Mit Jahresupdate kommt Prüfung auf Betrugshinweise in der Buchhaltung

### **FIBU/SPEZIAL/JOURNAL ENTRY TEST**

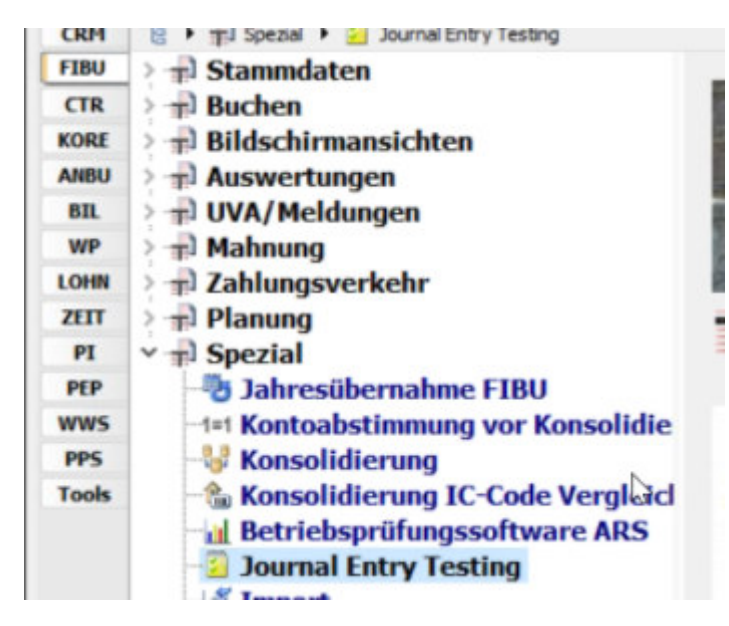

Wurden die IBANs geändert um Lohnzahlungen umzuleiten, Zufallszahlen bei den Beträgen, Auffälligkeiten bei den Buchungen/Texten, wieviele Buchungen wurden manuell gebucht, eingespielt,

#### **BMD.COM**

Databox NEU: hochladen von Belegen wird übersichtlicher

- Databox Neu
	- Von STB in Kanzlei angelegte Bücher werden Mandant angezeigt
	- Thumbnail Ansicht
	- Hochladen per Drag & Drop
	- Dublettenprüfung bei Upload (Hashwert wird verglichen)
	- · Sicherheitsüberprüfung (Dateiendung, Dateityp vs. Content; Prüfung via Windows Defender AMSI Schnittstelle)
- OCR Erkennung im Hintergrund
	- » Autom. OCR-Erkennung ab Jahresupdate 23.45 pro Belegsymbol einstellbar
- Lieferantenanlage im BAKAWA
- Erstellung Zahlungsdatenträger

Er kann die ERs direkt in der Bakawa nach der BMD.COM OCR Erkennung erfassen und dann einen Zahlungsdatenträger erstellen

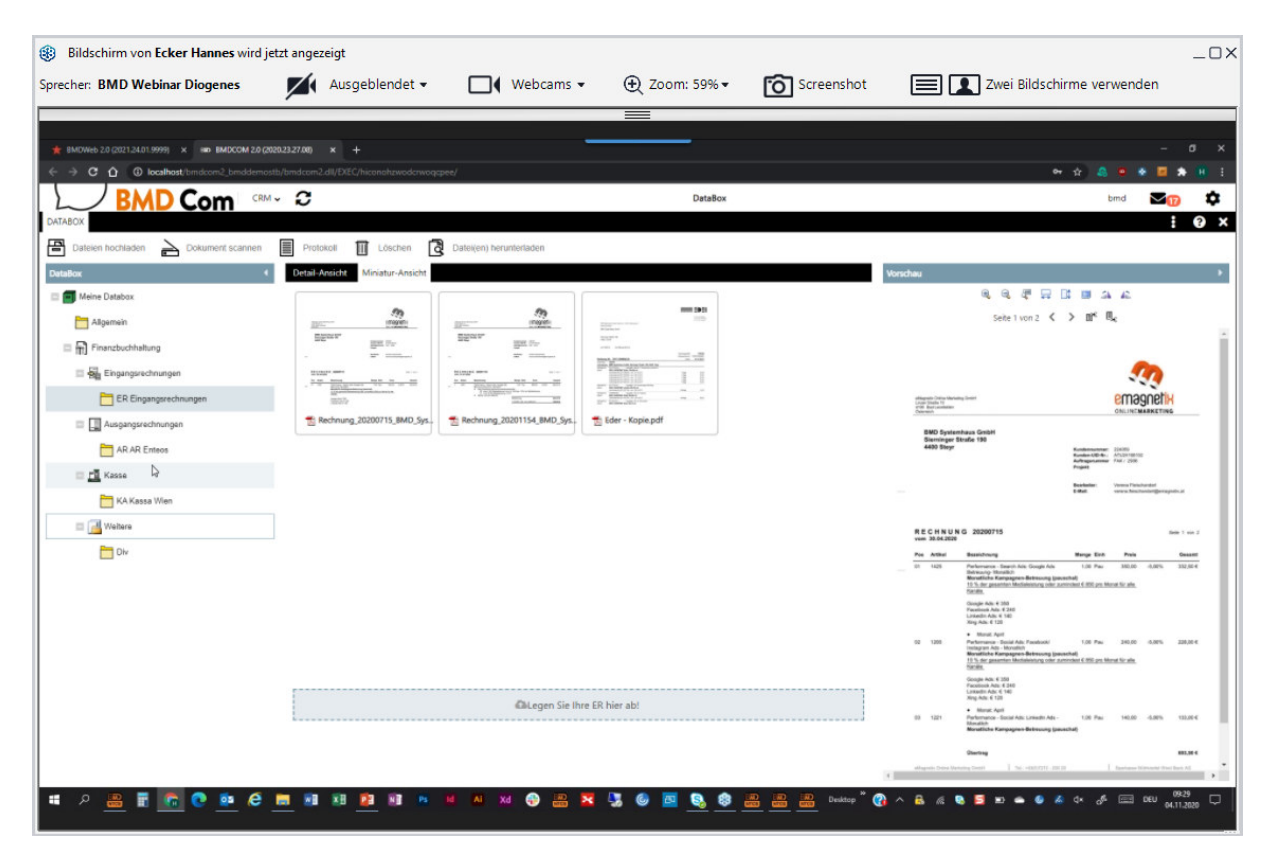

Hochladen per Drag&Drop und man wählt nur Belegsymbol und Periode aus. Auf doppelte Belege wird geprüft. Er kann die erkannten Daten ergänzen/ausbessern in Bakawa und dann einen Zahlungsträger erstellen für die Bezahlung der ERs.

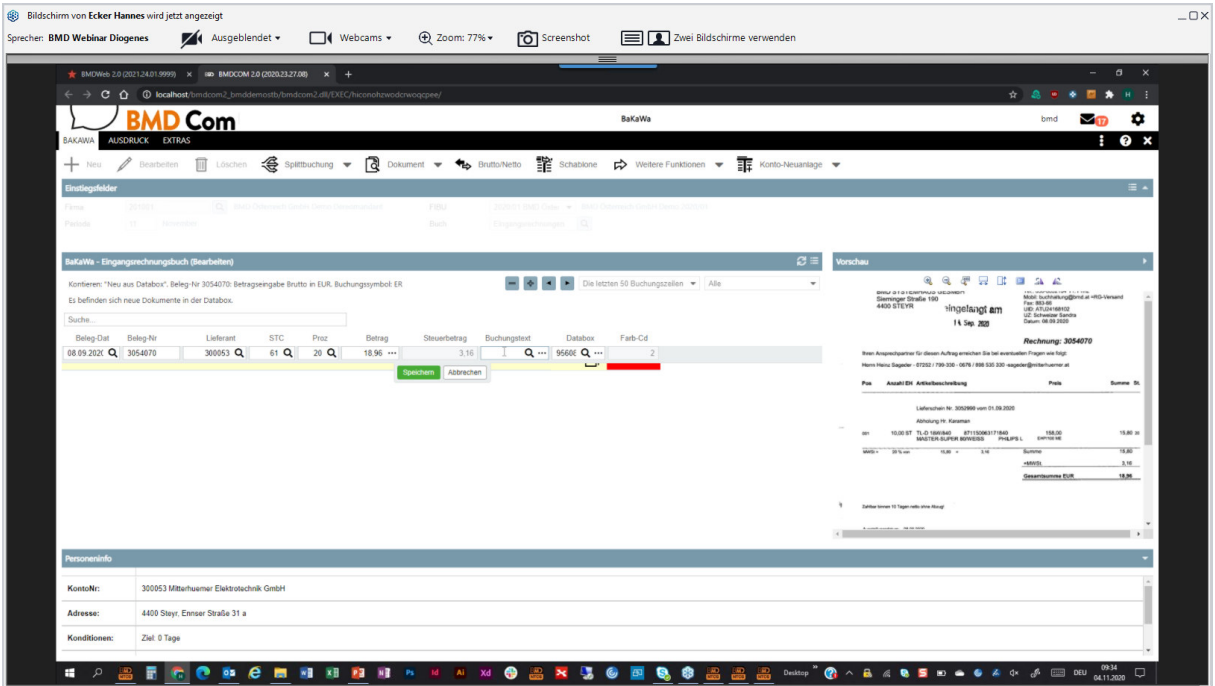

Danach kann er in der ZV den Zahlungsdatenträger erstellen:

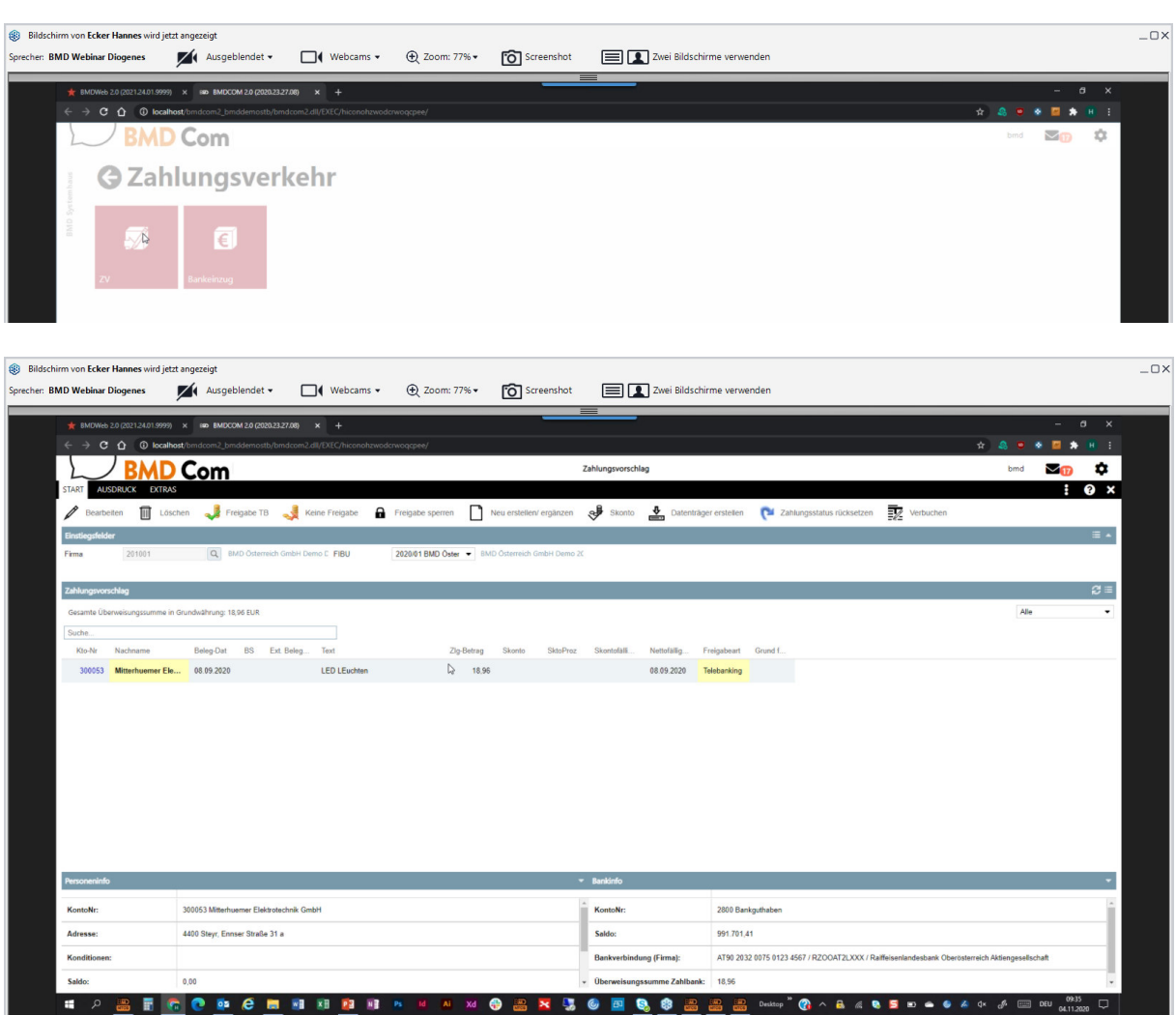

Alternativ: Auch in der Kanzlei kann der OCR-Stapel durchgeführt werden

 $\epsilon$ 

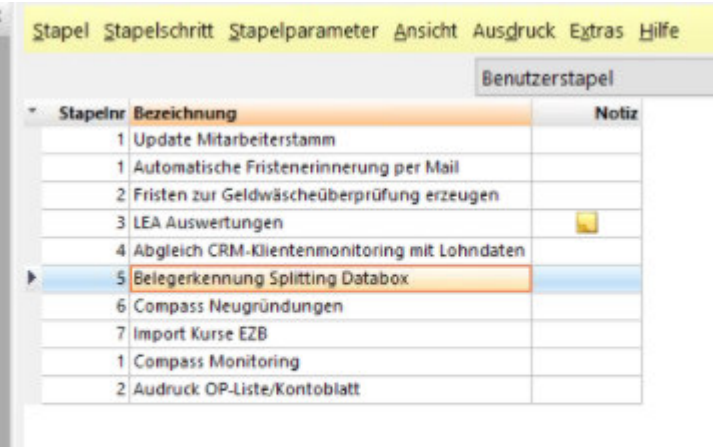

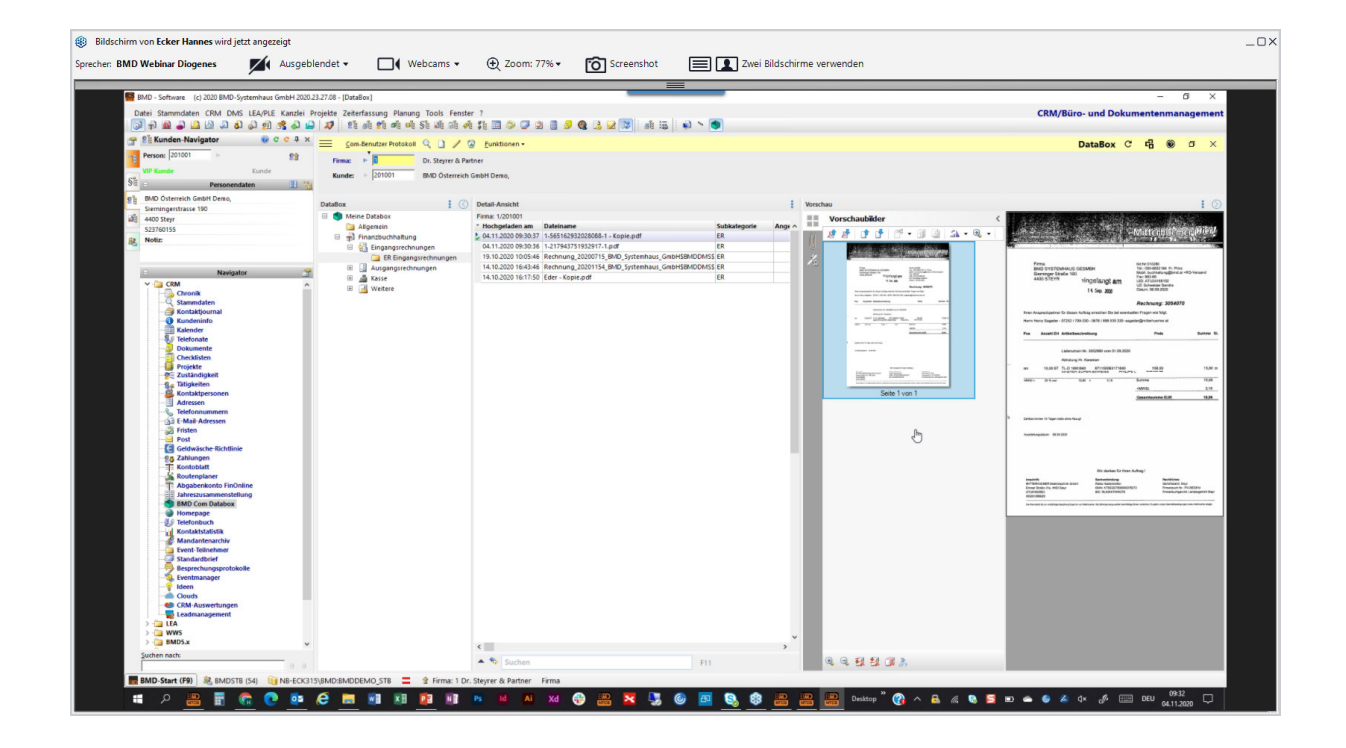

#### **Sonstige Neuerung in BMD.COM**

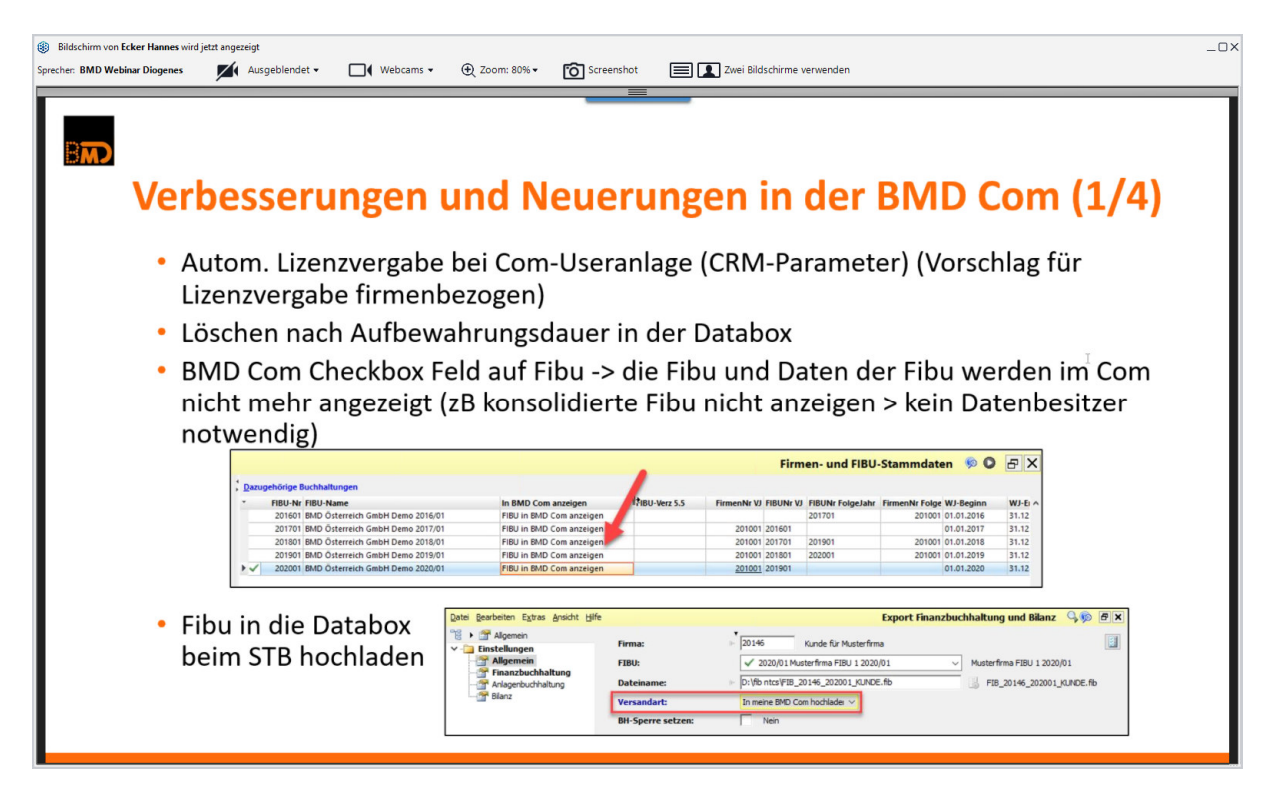

Wichtig war: dass nicht verwendete hochgeladene Dateien in der Databox (Klient hat Beleg hochgeladen) automatisch gelöscht werden nach einer gewissen Dauer, wenn sie niemand gebraucht hat.

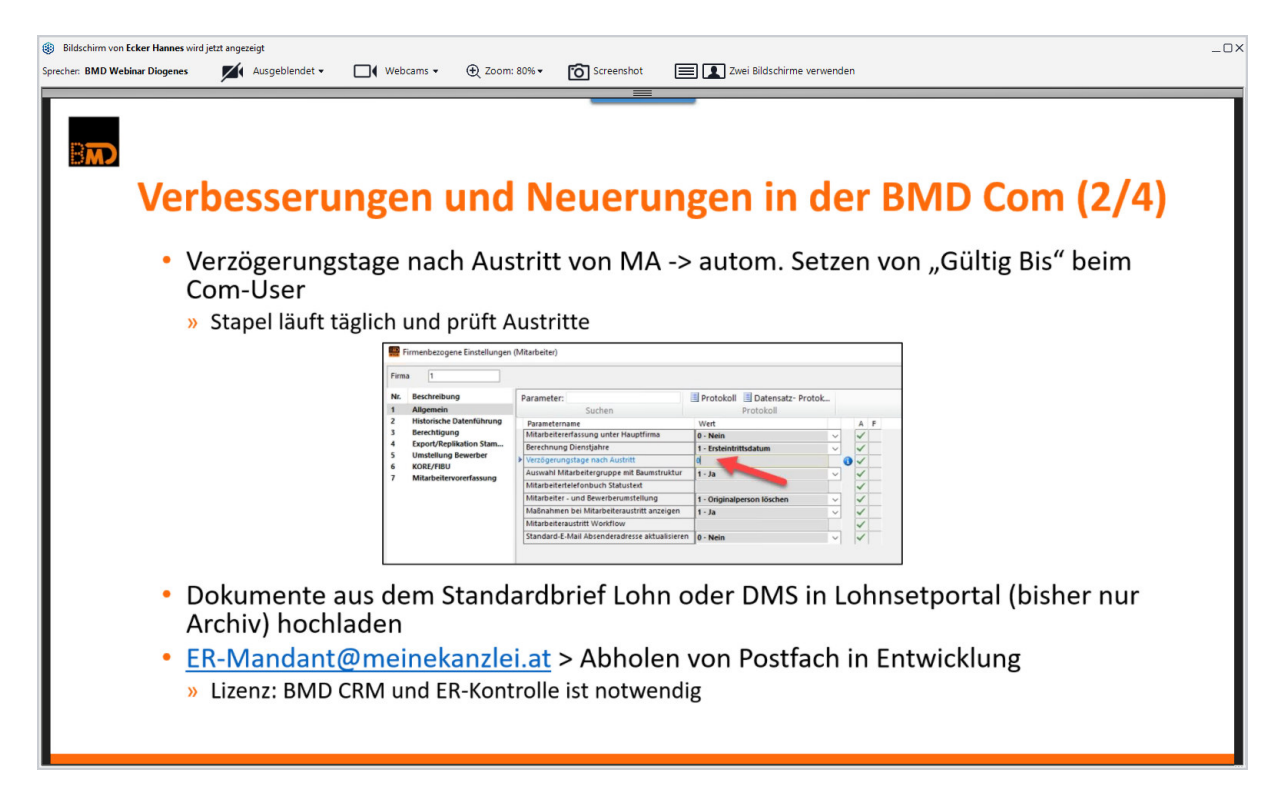

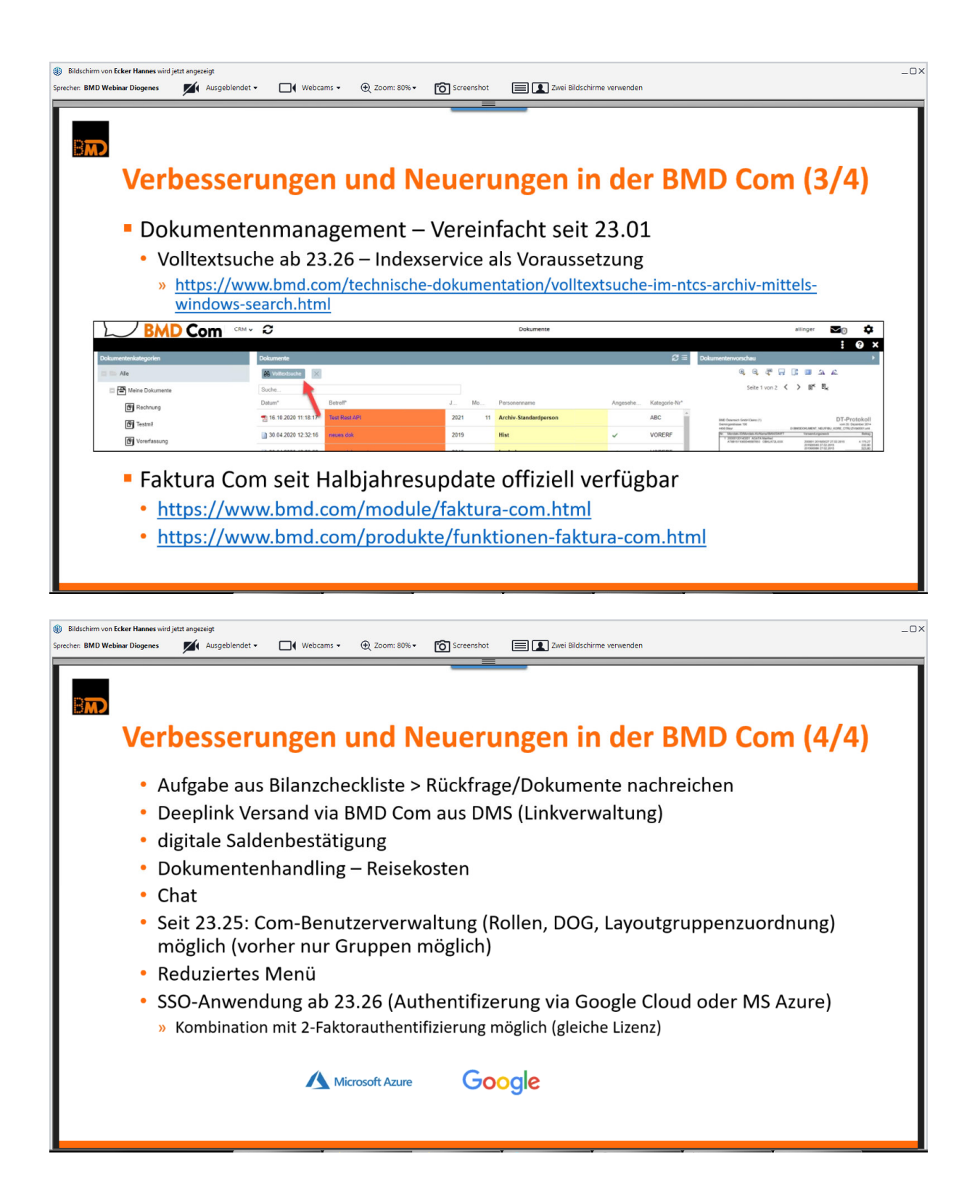

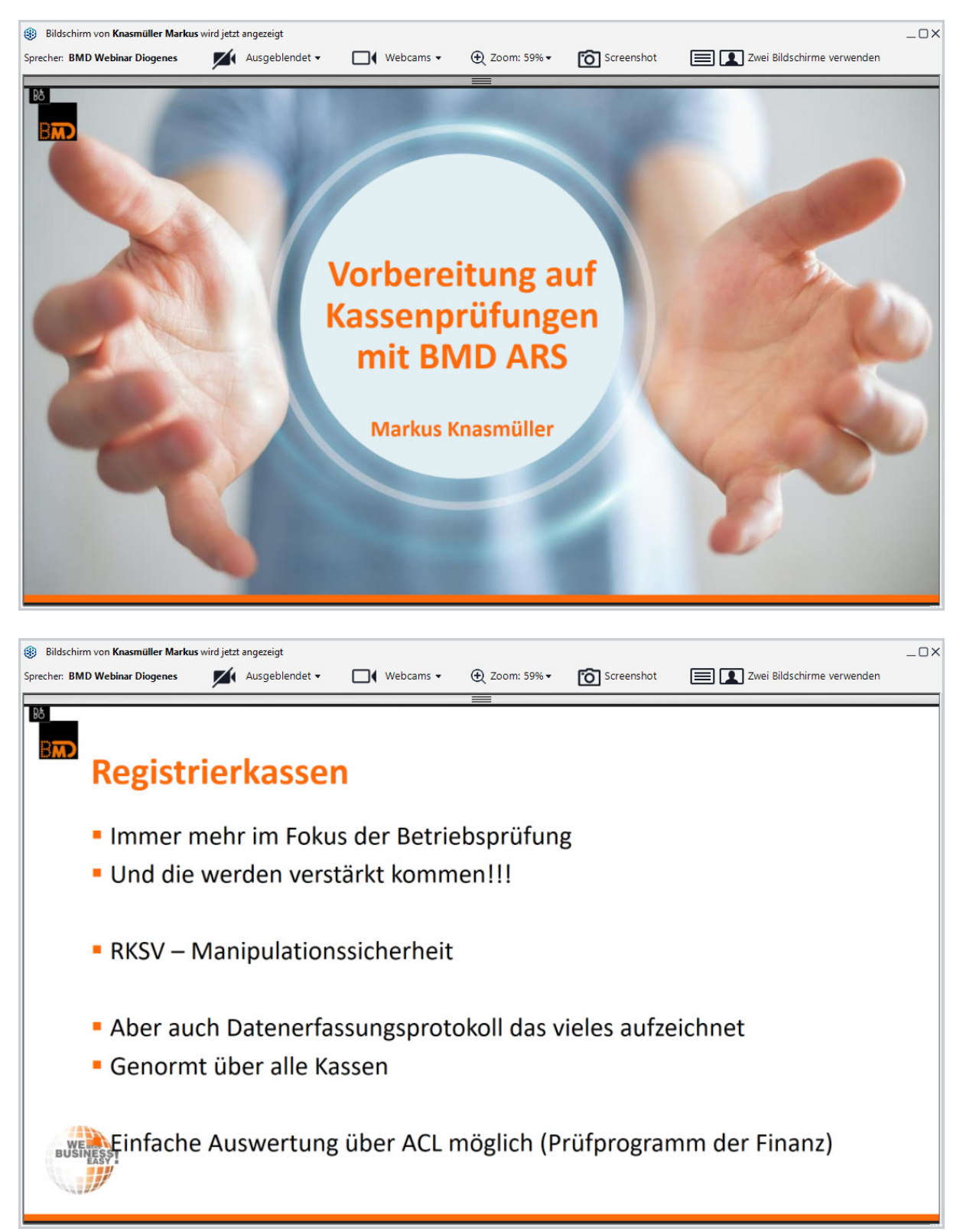

**Registrierkassenprüfung ARS** 

BMD kann das DEP (Datenerfassungsprotokoll) überprüfen (ist ja genormt bei allen Kassen)

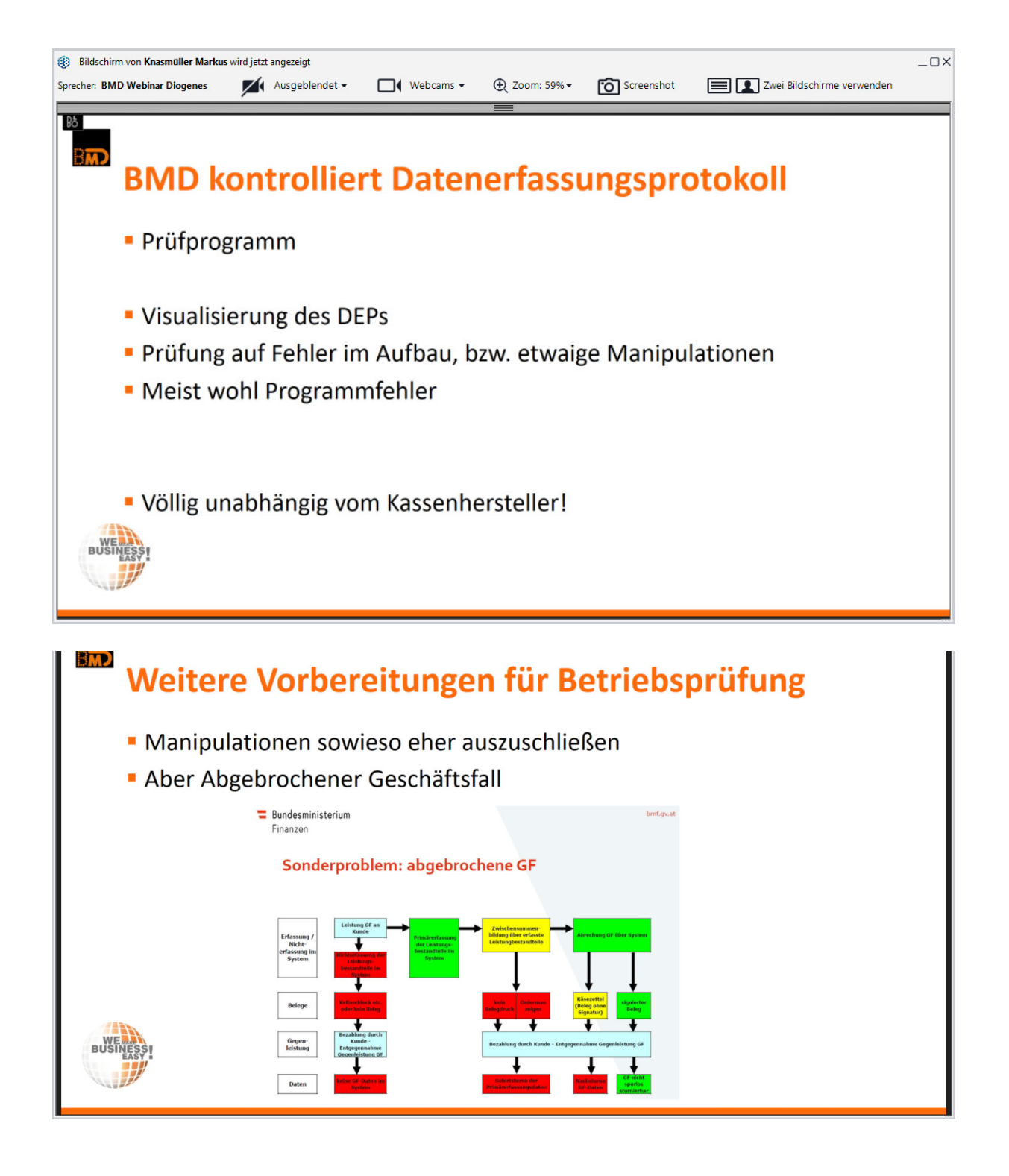

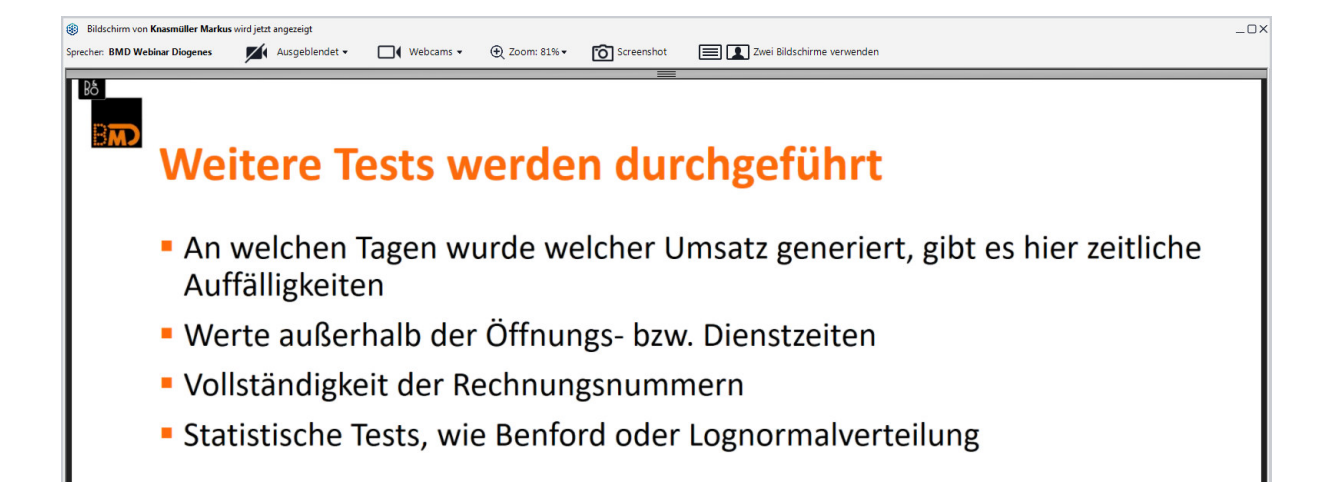

Wie macht man die DEP-Kontrolle

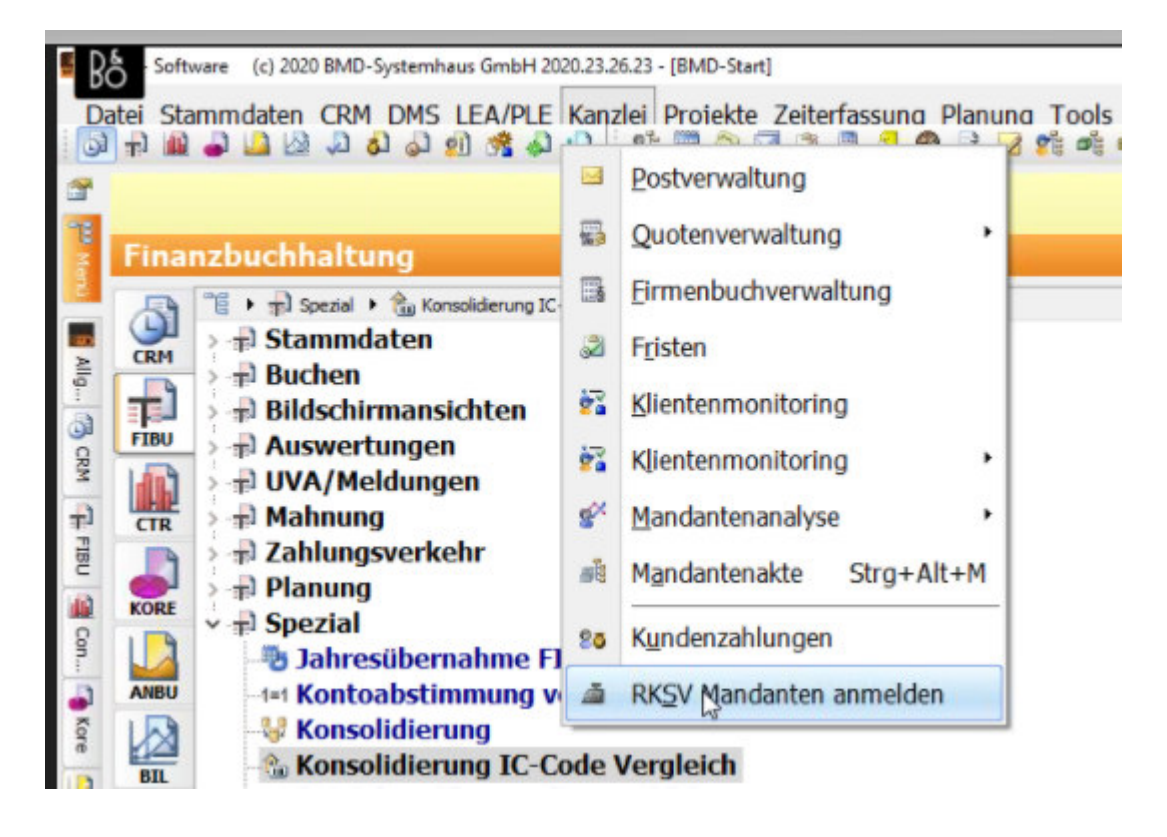

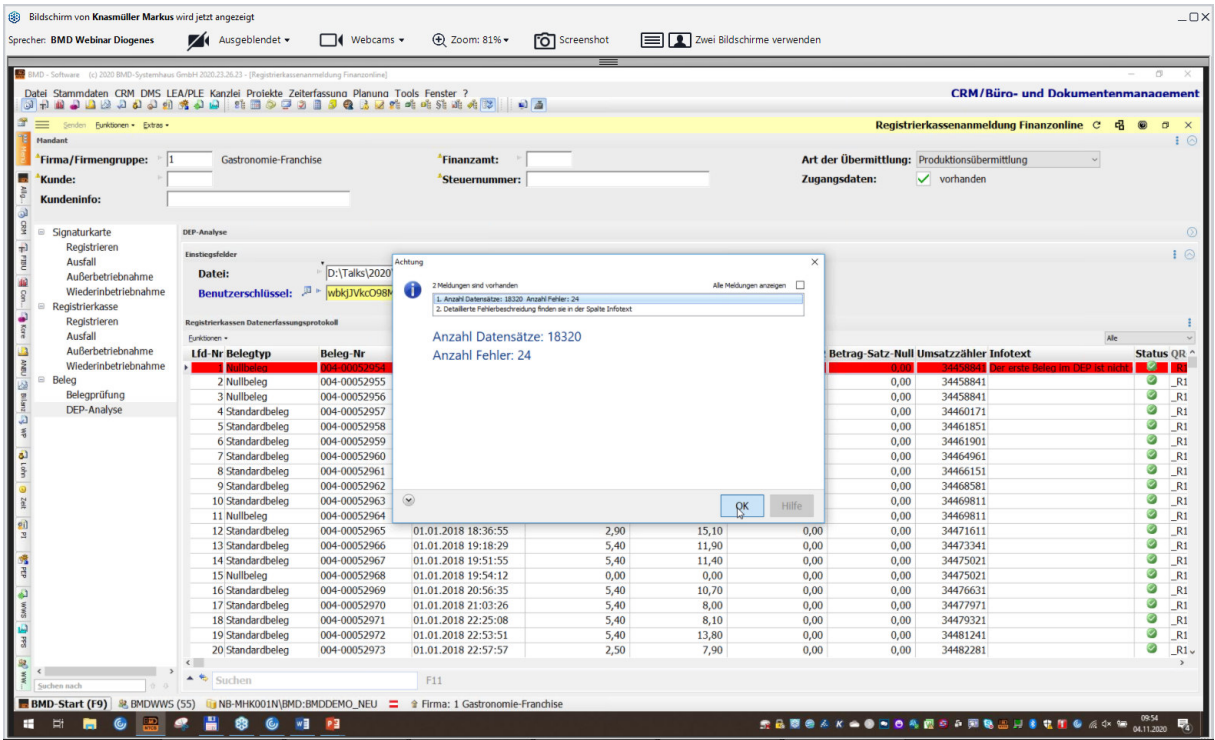

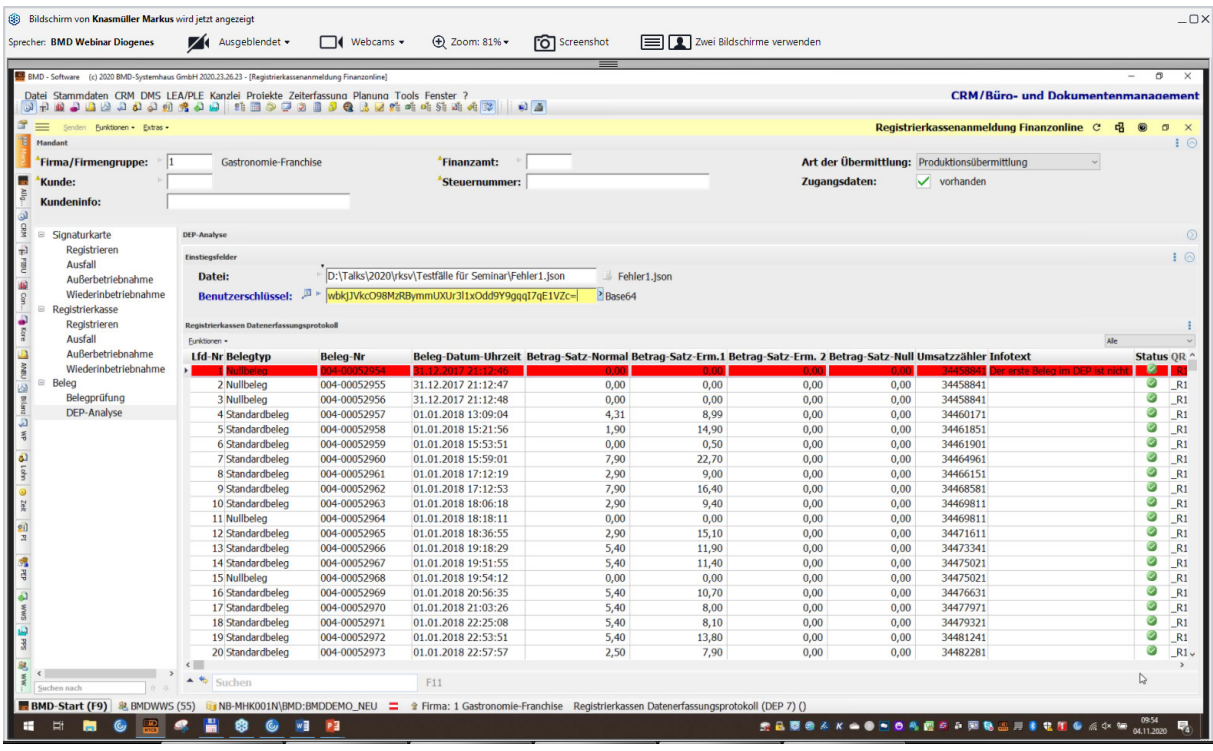

Auch ein Export für das ARS-Tool ist möglich und der kann dann über ARS geprüft werden. Benford prüft zB. die Ziffern (1er kommt öfter vor als 9er)

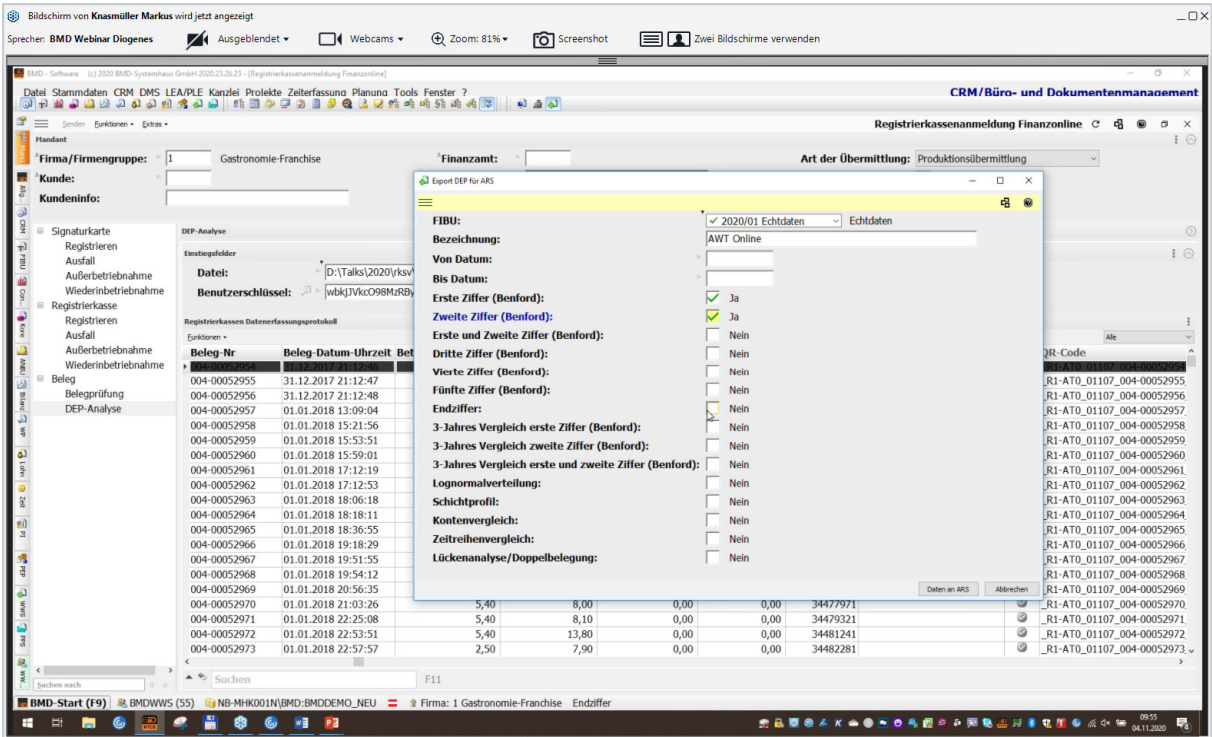

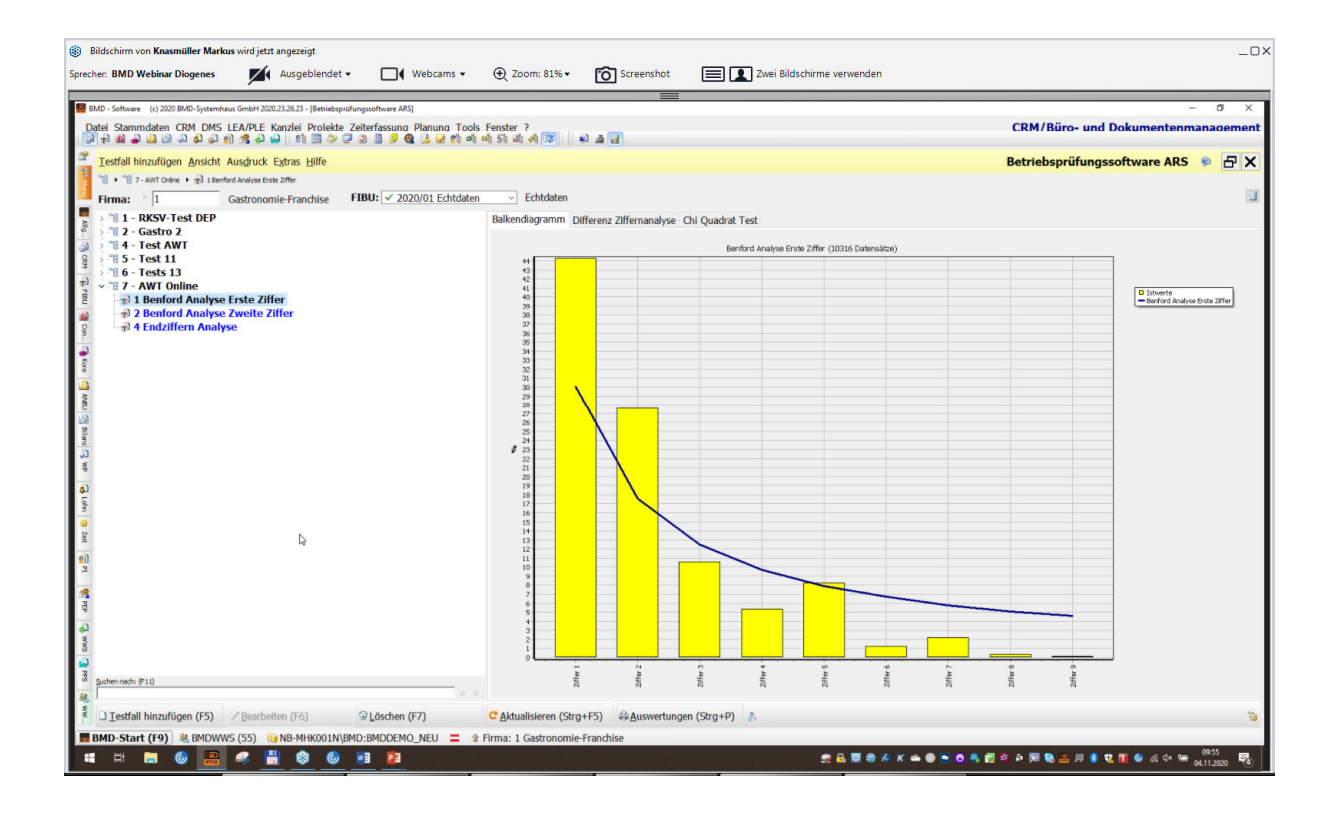

#### **Abgrenzungsautomatik**

wurde erweitert (mit Update)

#### um **Privatanteilsverbuchung**

Direkt am Aufwandkonto hinterlegen

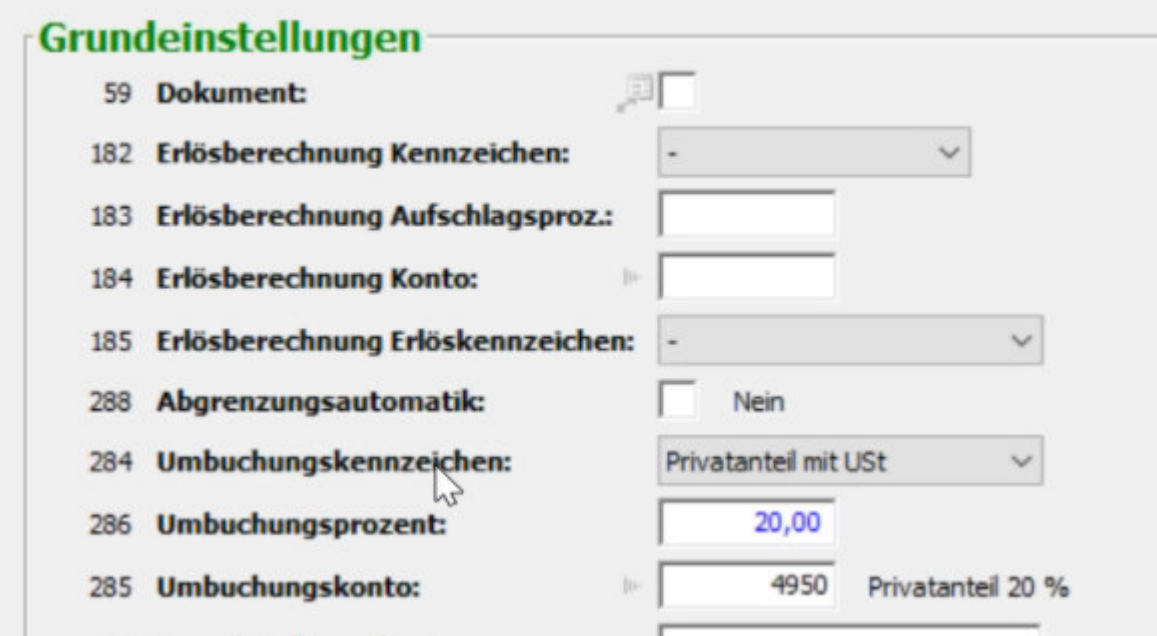

Der Privatanteil muss unter den Fixkonten angelegt werden oder eventuell auch<br>den Standardkontenrahmen von BMD neu laden über den Standardkontenrahmen von BMD neu laden über Bilanz/Standards/Standards aktualisieren

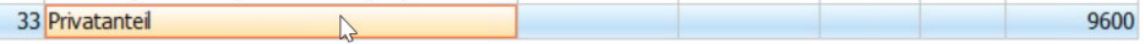

BMD macht nach der Buchung automatisch die Privatanteilbuchung

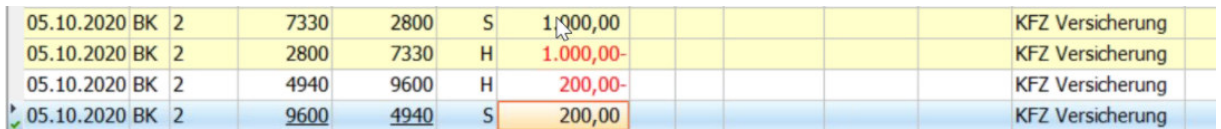

Und im Fall von VSt auch eine VSt-Korrektur

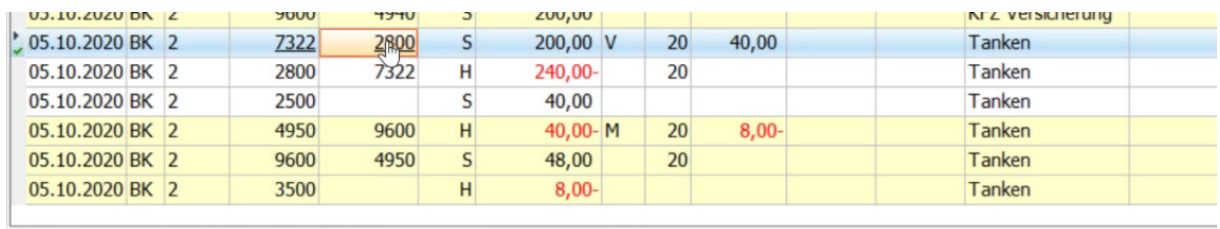

#### **Automatische Abgrenzung**

Am Kontostamm gibt es ein Häkchen für Abgrenzungsautomatik - beim Bebuchen wird automatisch die Abgrenzung gestartet - oder mit Alt-6 manuell die Abgrenzung starten

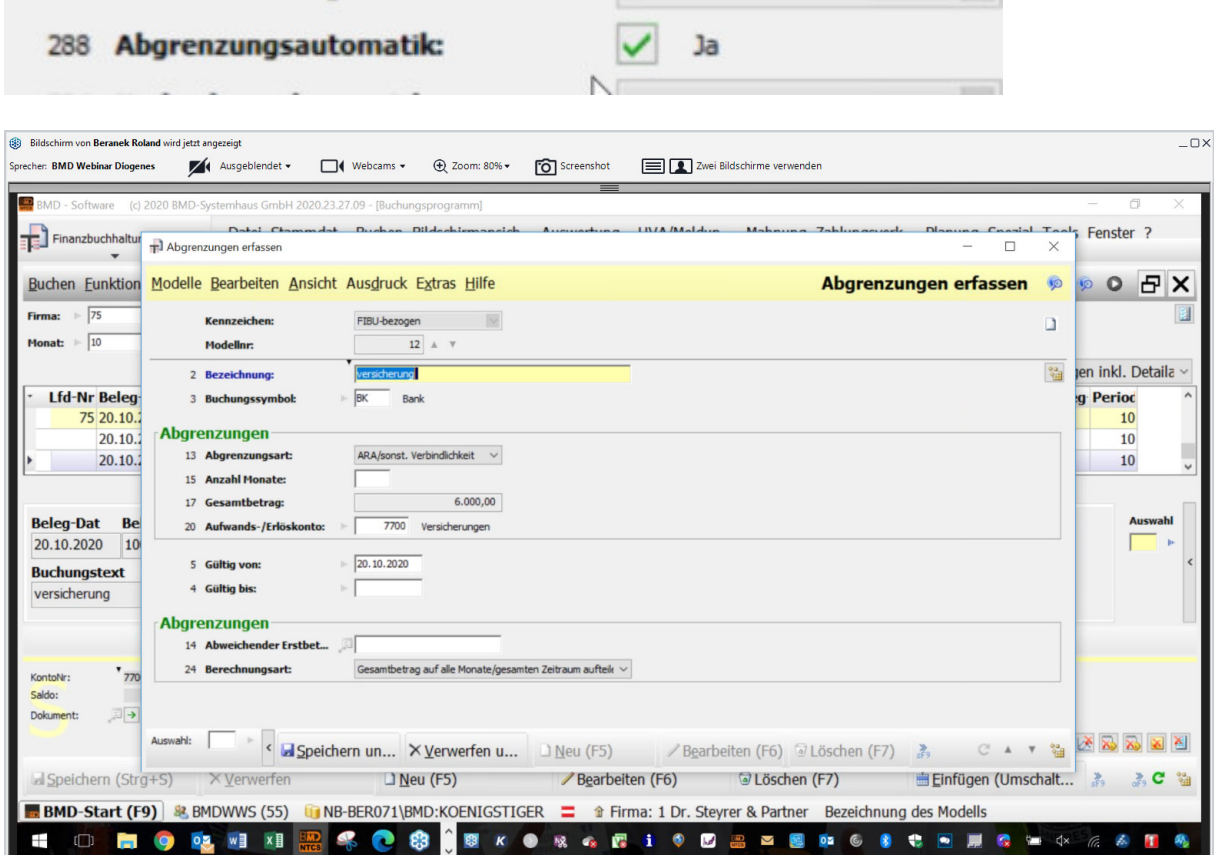

Das Feld GÜLTIG AB kann man in der Zukunft setzen, oder sogar in frühere Periode (sogar ins Vorjahr) und BMD wird das berücksichtigen.

GÜLTIG VON / BIS füllt man dann aus, wenn man die Anzahl der Monate nicht eingiebt. Wenn man GÜLTIG VON irgendwo mitten im Monat eingibt - zB 15.10 dann grenzt BMD taggenau ab.

Man kann auf einer Buchung am Kontenblatt auch im Nachhinein mit RECLI BUCHUNG ABGRENZUNG eine Abgrenzung im Nachhinein machen:

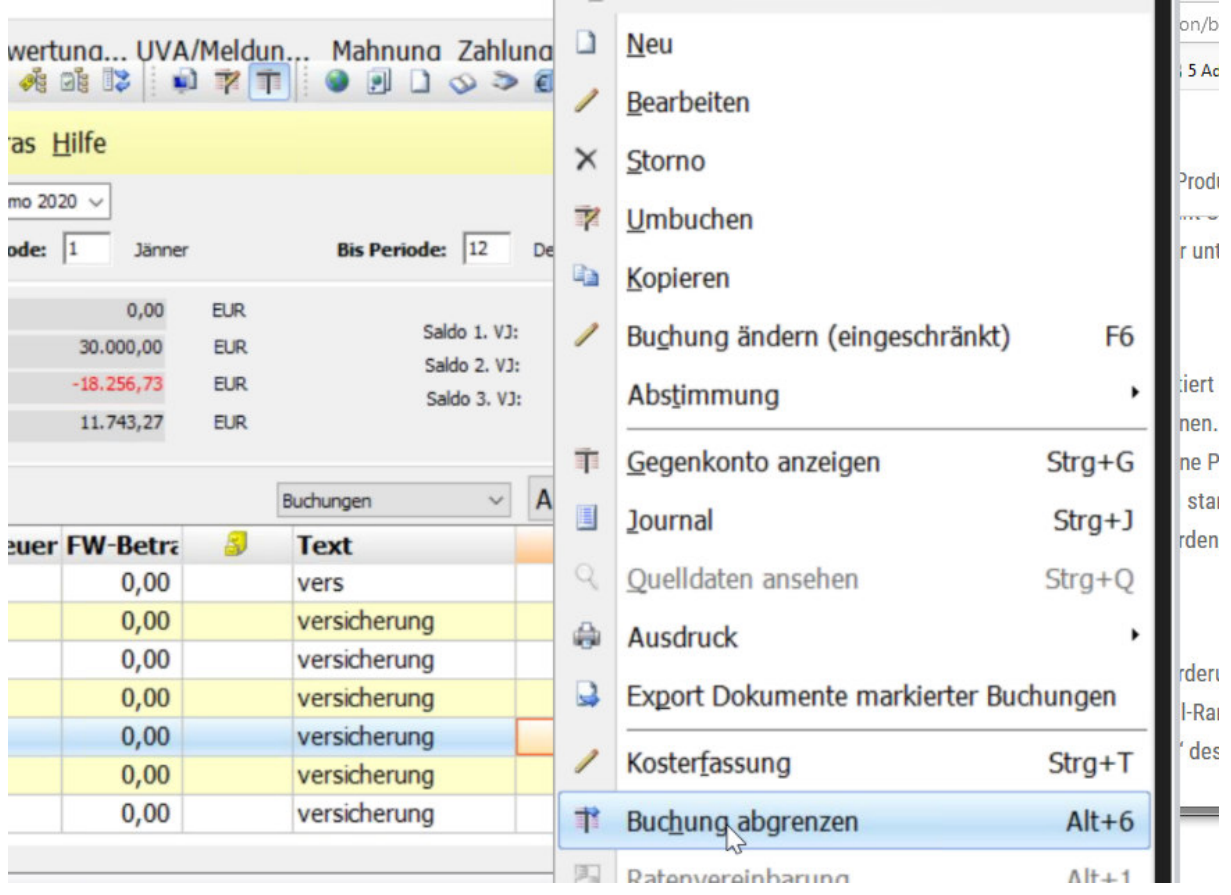

Auch die Spalte ABGRENZUNG kann eingeblendet werden im Journal/Kontoblatt

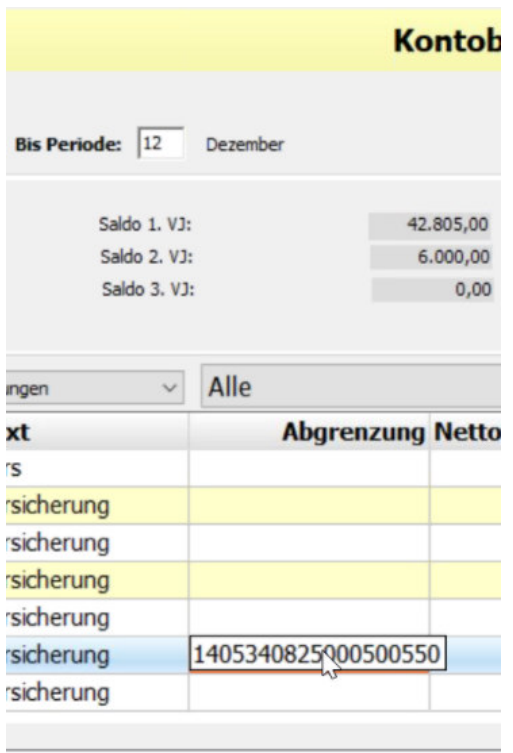

Möchte man nicht jedem User den monatlichen Abgrenzungs-Auflösungshinweis anzeigen lassen, kann man unter FIBU/BUCHEN/AUTOMATIKBUCHUNGEN bei den Einstellungen (Firmenbezogen) einstellen, wer den Hinweis bekommen soll

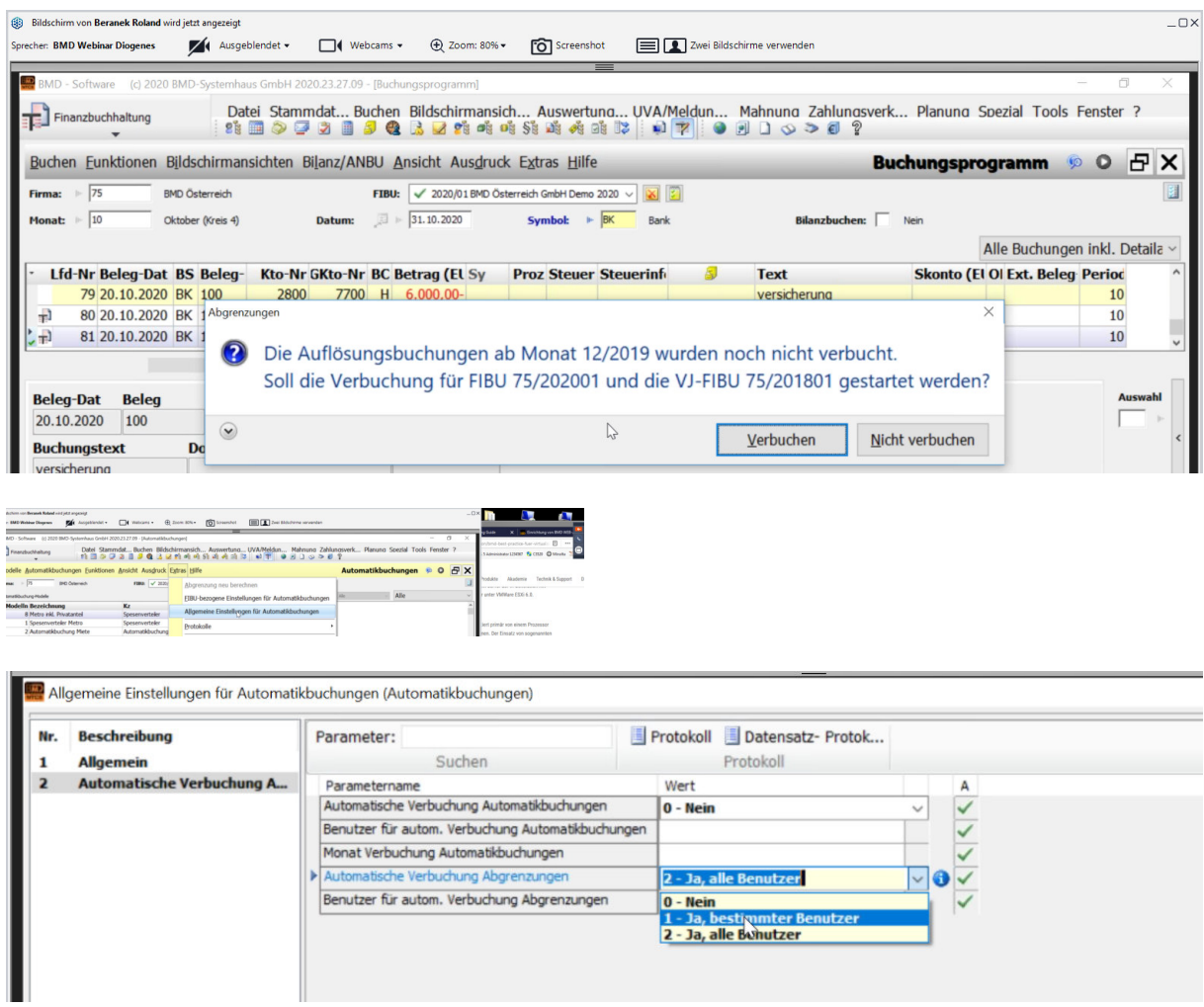

Konten für die rückwirkende Abgrenzung: wenn man eine Oktober-ER rückwirkend bereits ab Juli abgrenzen möchte, kann man auch die Konten einstellen, wo in den Vorperioden die Abgrenzung erfolgen soll. Dazu kommt mit dem Jahresupdate die nötige Info, wie das geht.

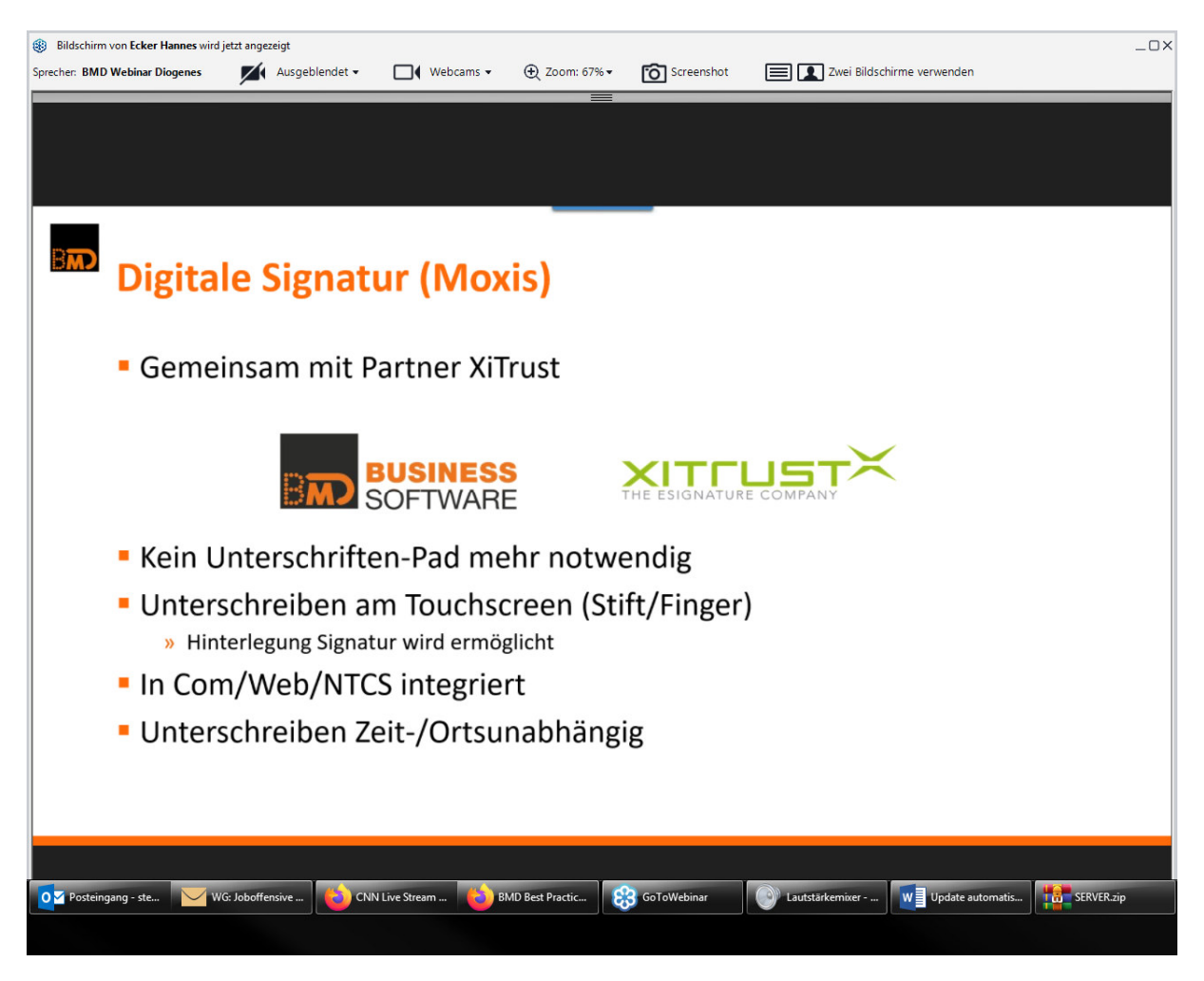

## **Unterschrift ohne Signaturen-Pad und ohne XYZMO-Software**

Klient soll unterschreiben - Mandant kann über BMD-COM den JA unterschreiben.

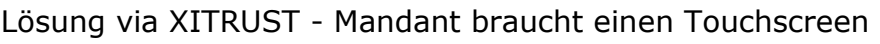

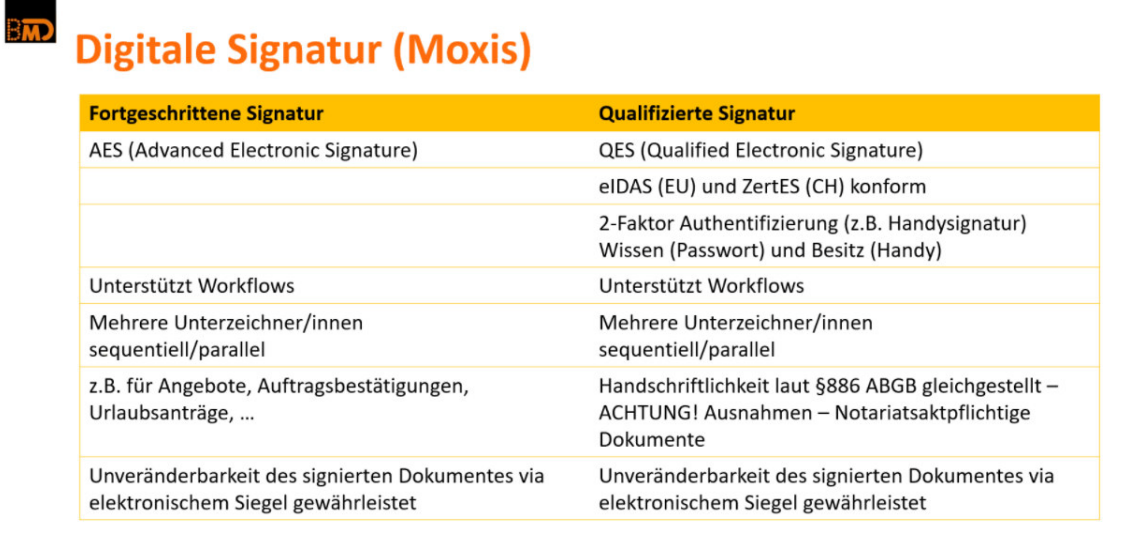

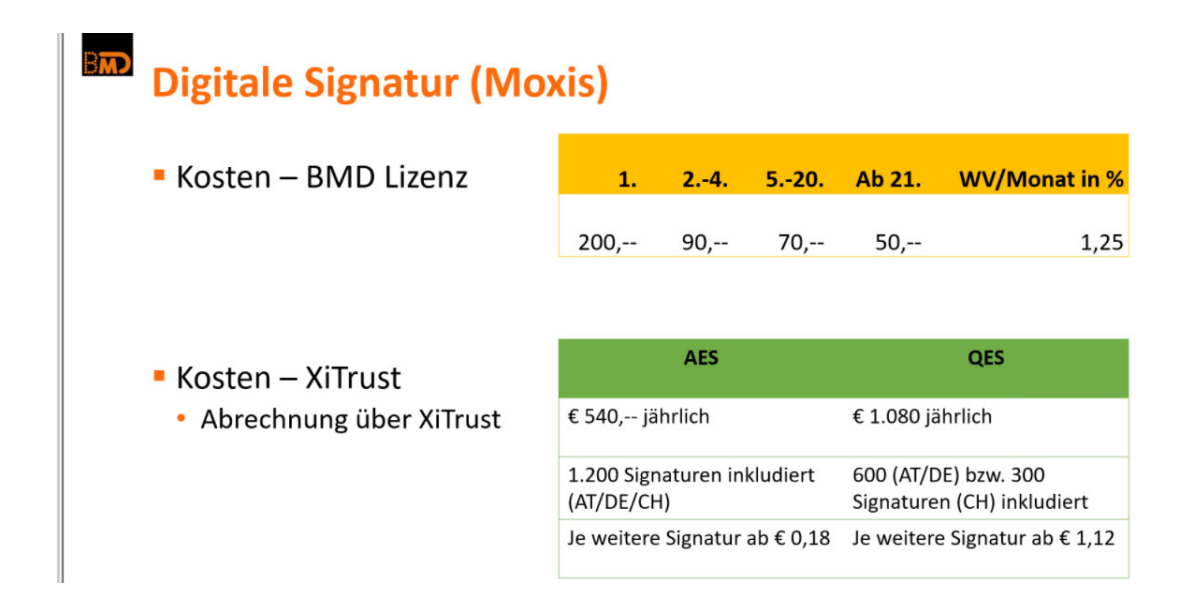

leichterer Austausch zu allen Banken die EBICS unterstützen

# Electronic Banking Internet Communication Standard (kurz: EBICS)

Firmenkunden: sie hinterlegen einmal die EBICS-Zugänge ihrer Banken und können die Konten abrufen - direkt in NTCS hinein oder MBS-Software starten zu müssen.

Auch Zahlungsverkehr aus NTCS direkt zum Bankrechner geht ohne es in MBS importieren zu müssen.

Daher: Vorteil für Firmenkunden ja, für STB nur bedingt (wie schon zuvor: man braucht pro Bankinstitut einen EBICS-Zugang und kann damit die Klientenkonten-Einsicht berechtigen). Einziger Vorteil: man braucht keinen MBS-Abruf mehr - BMD selbst lädt die Bankkonten herunter und man sieht, was reingekommen ist. NTCS lädt automatisch rein, man muss als MA keine Camtdatei mehr manuell auswählen - man sieht direkt, was neu reingekommen ist:

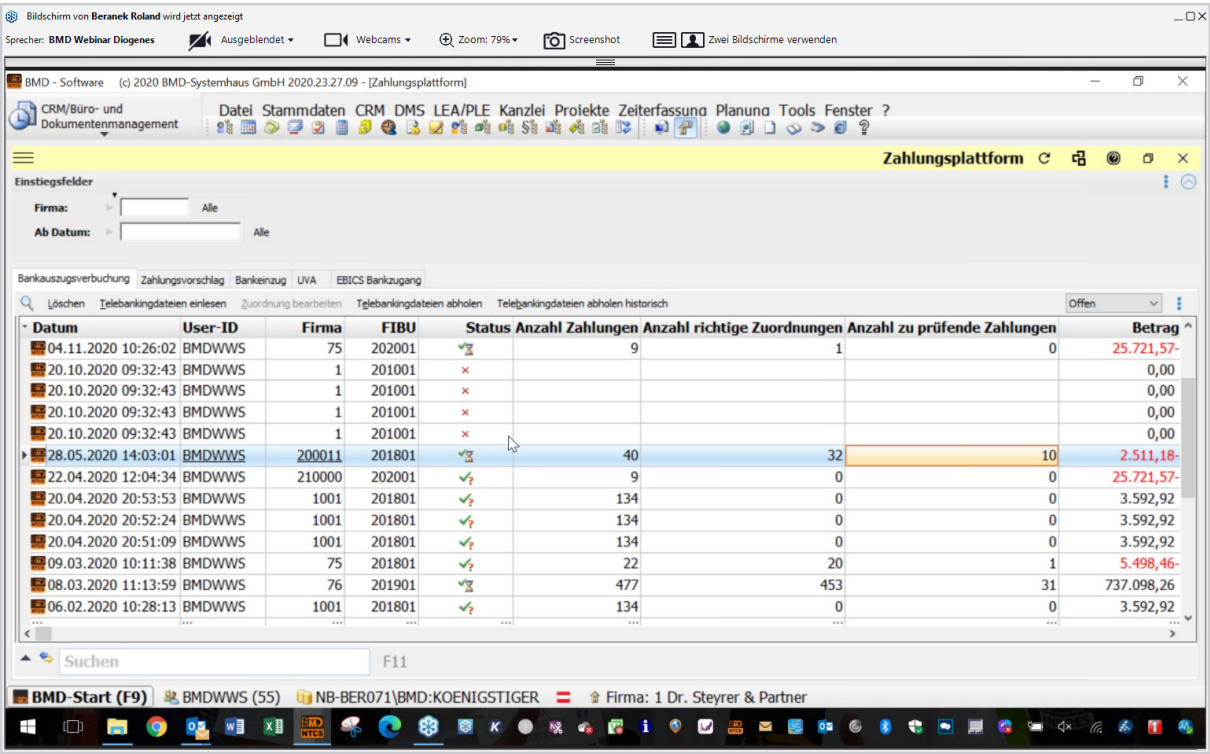

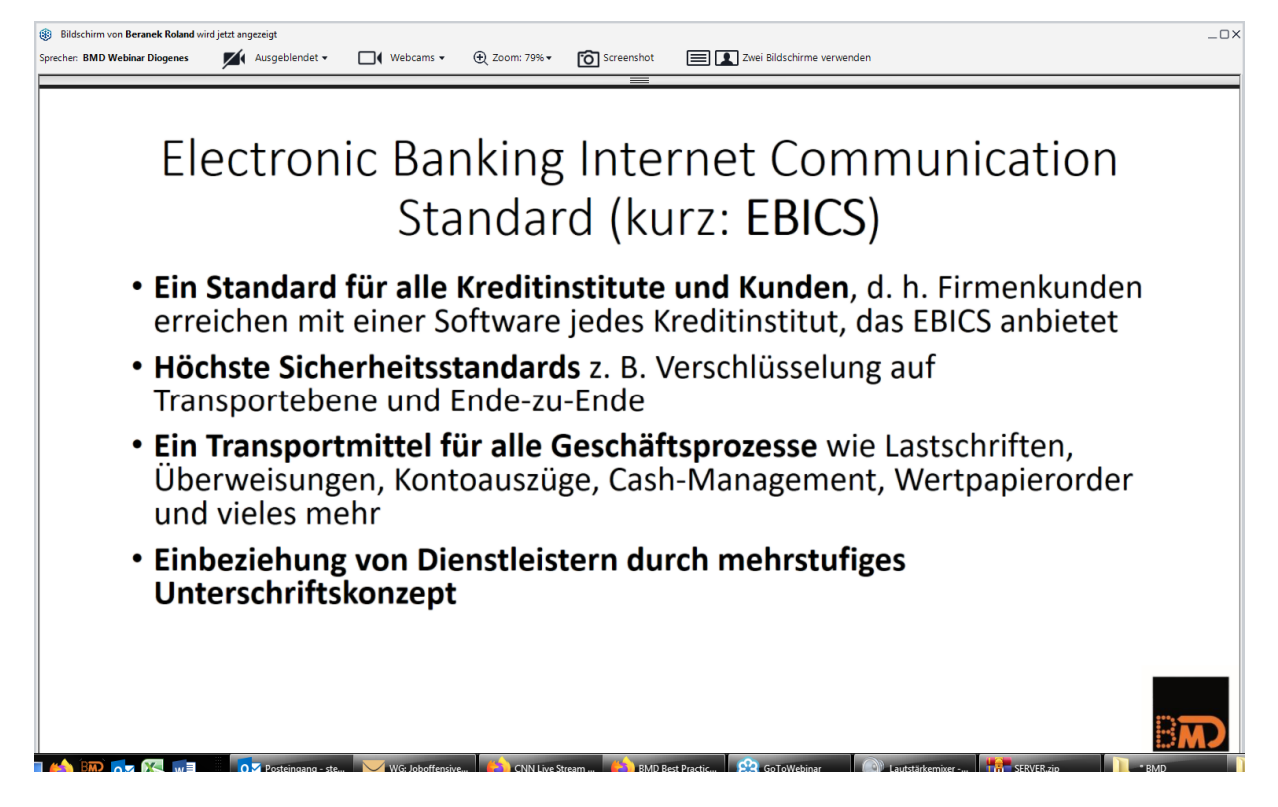

Kosten: RAIKA € 200 einmalig und danach frei - Oberbank monatlich je Konto eine Gebühr

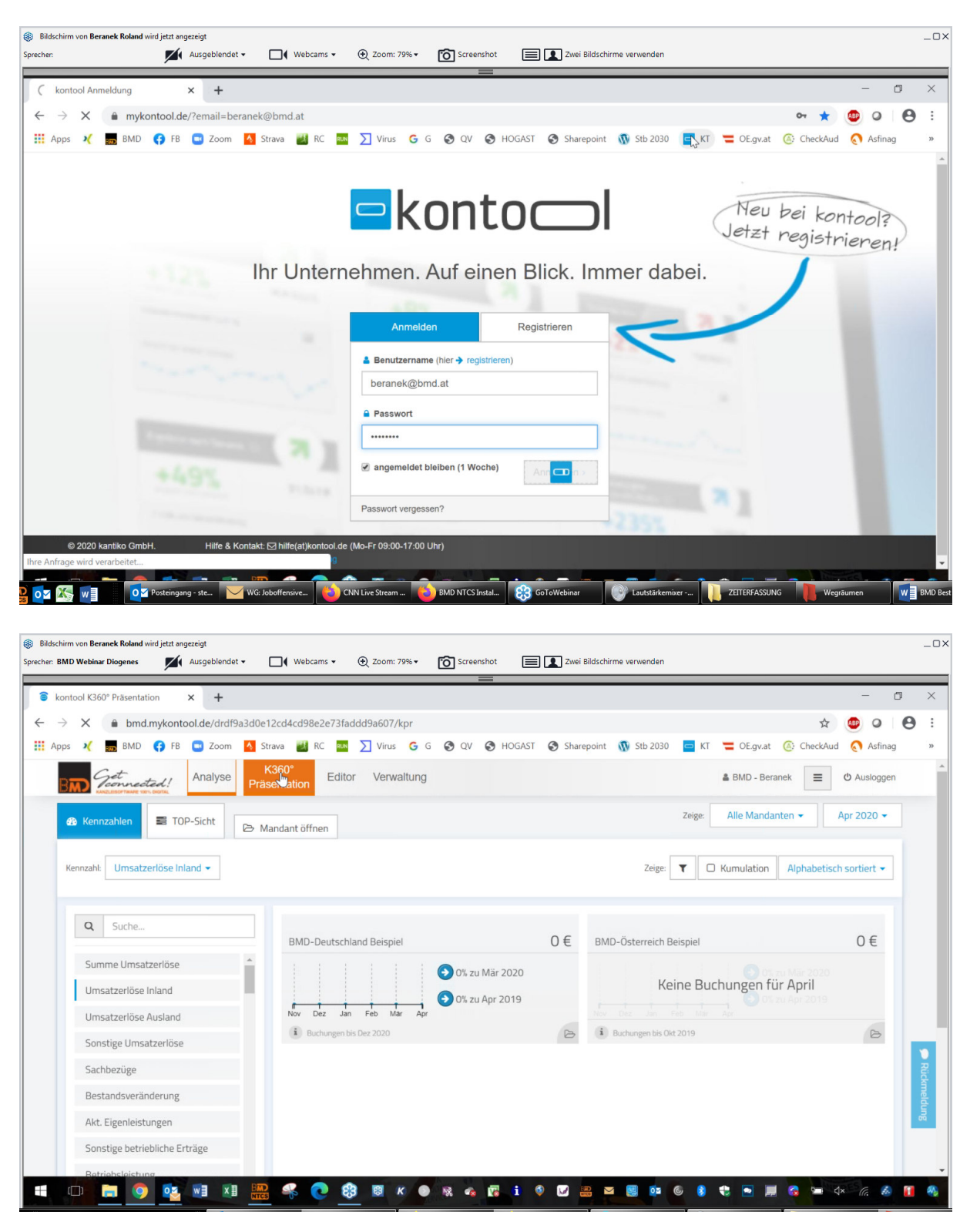

#### **Kontool (Berliner Startup) - Online-Reportings für Klienten**

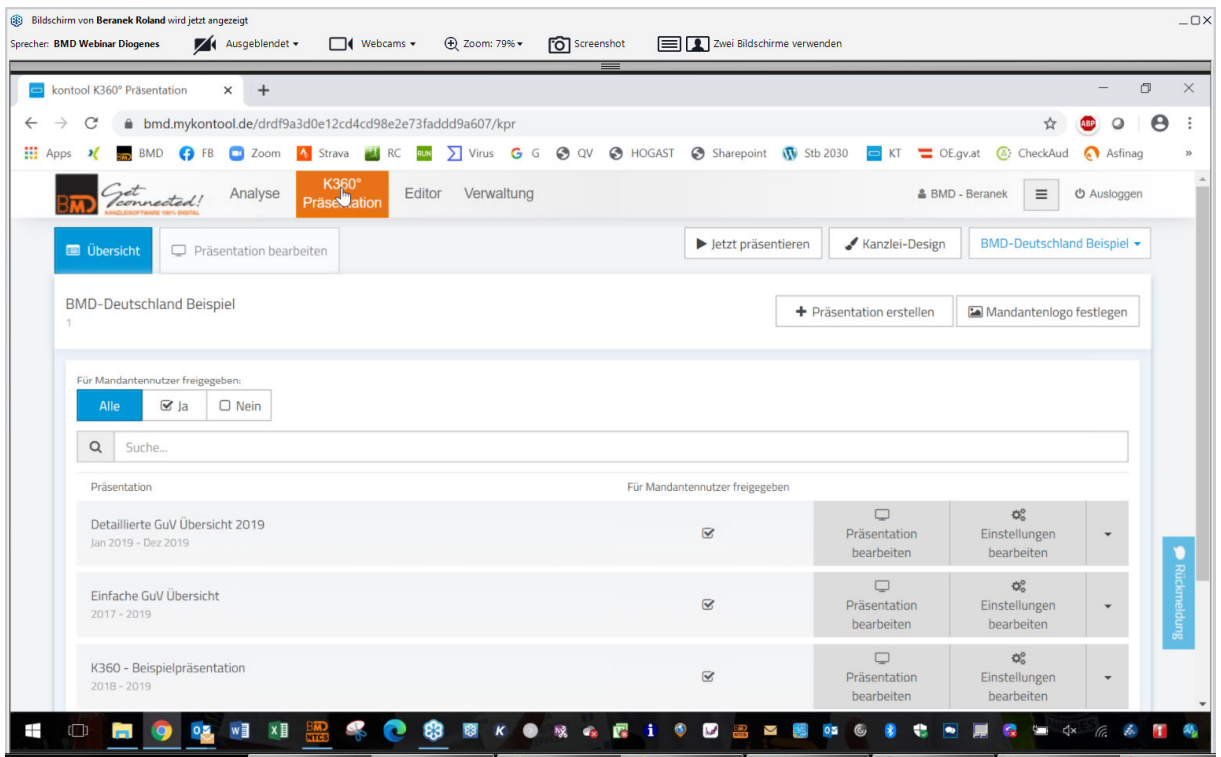

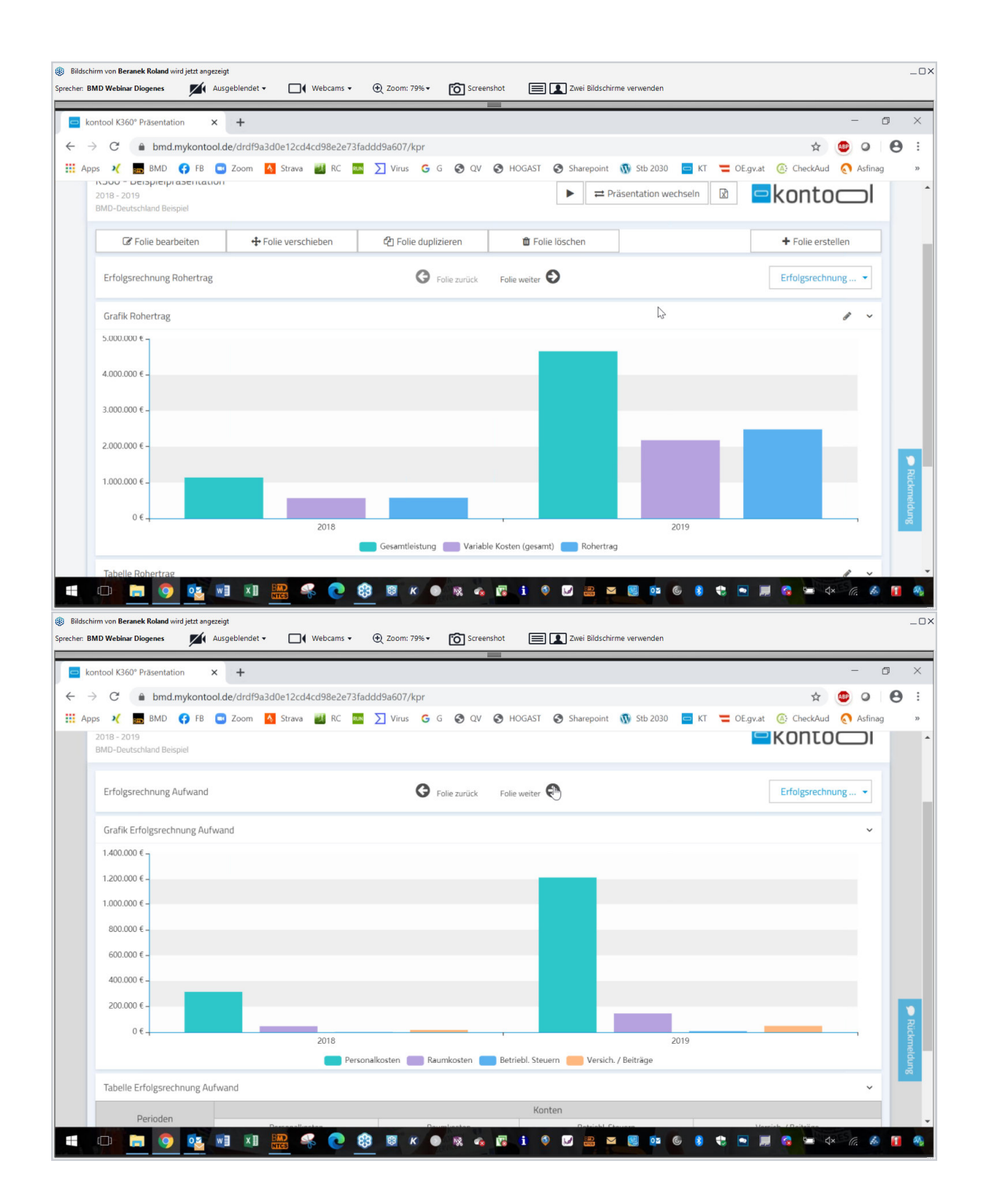

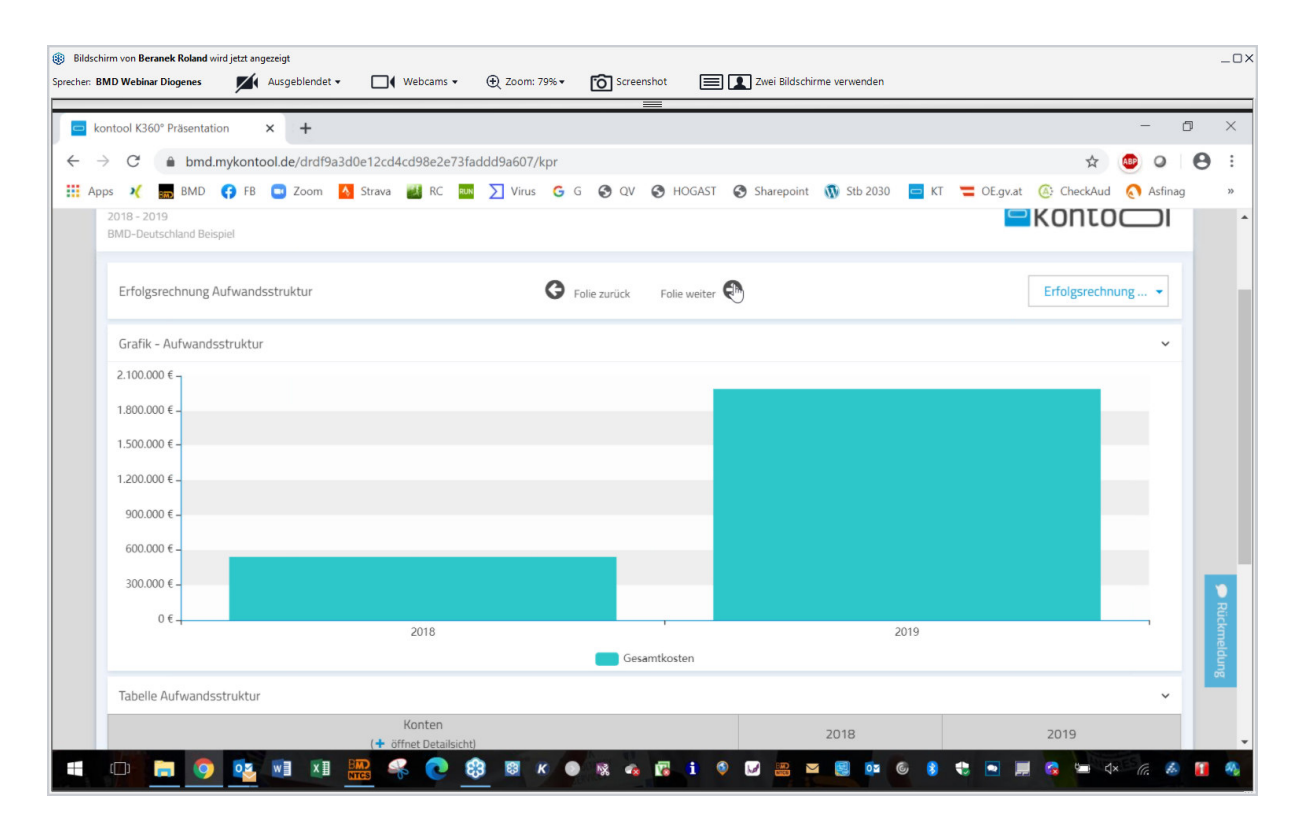

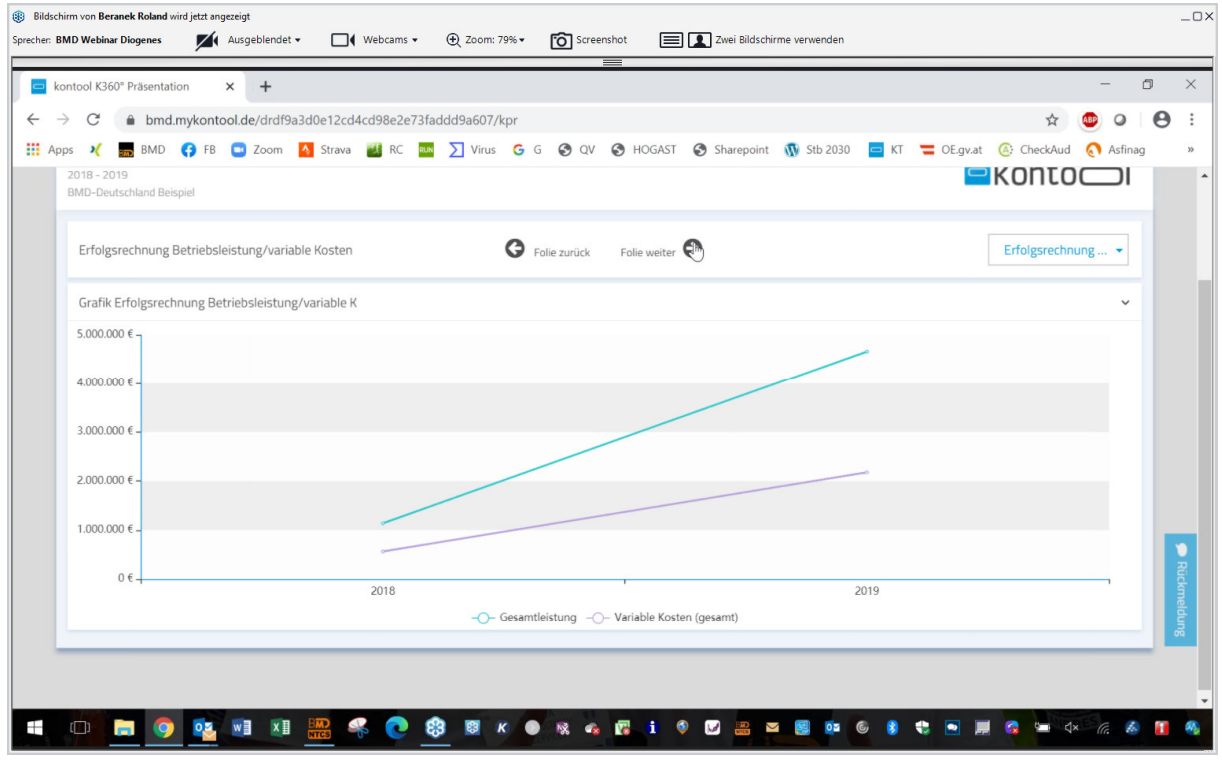

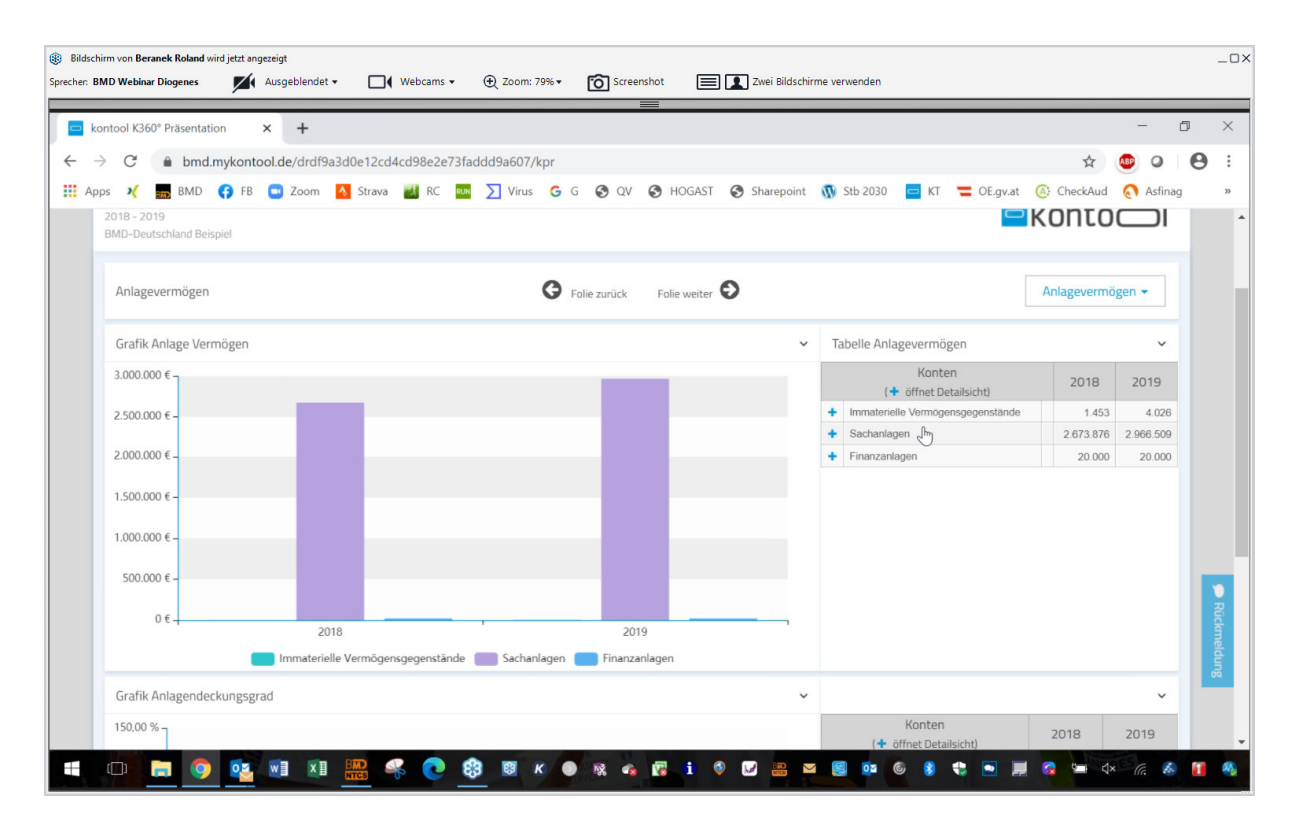

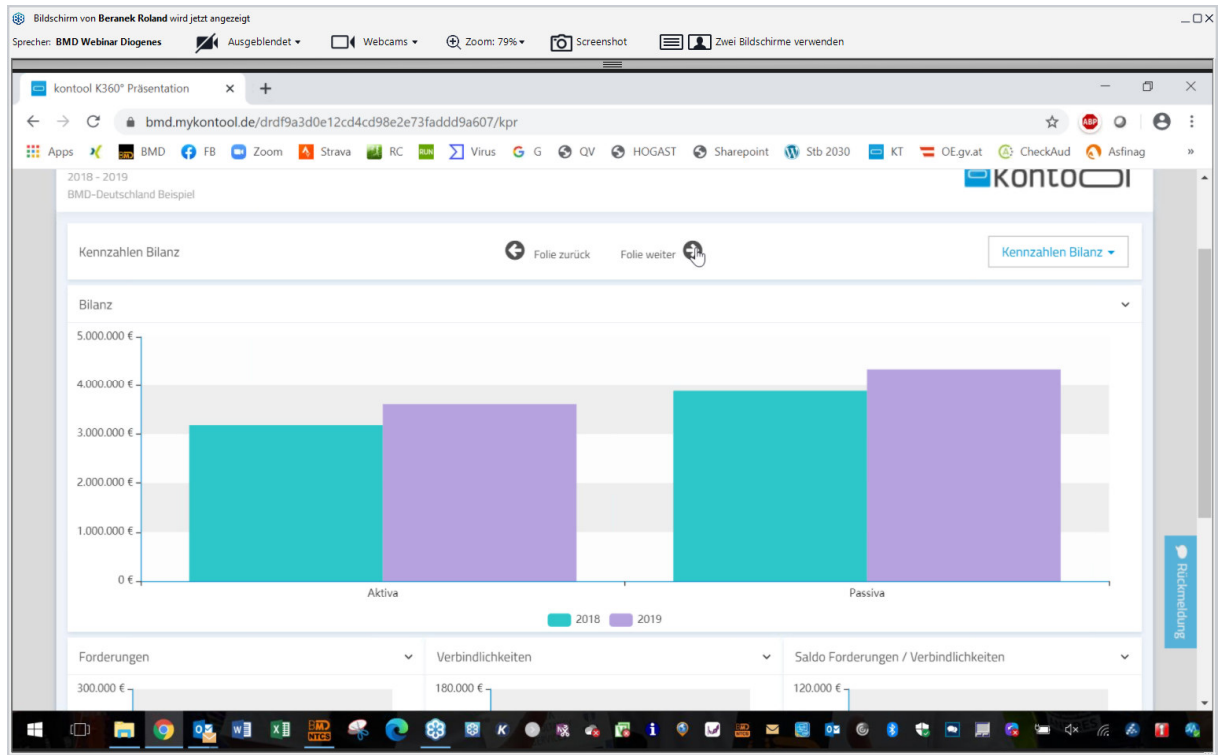

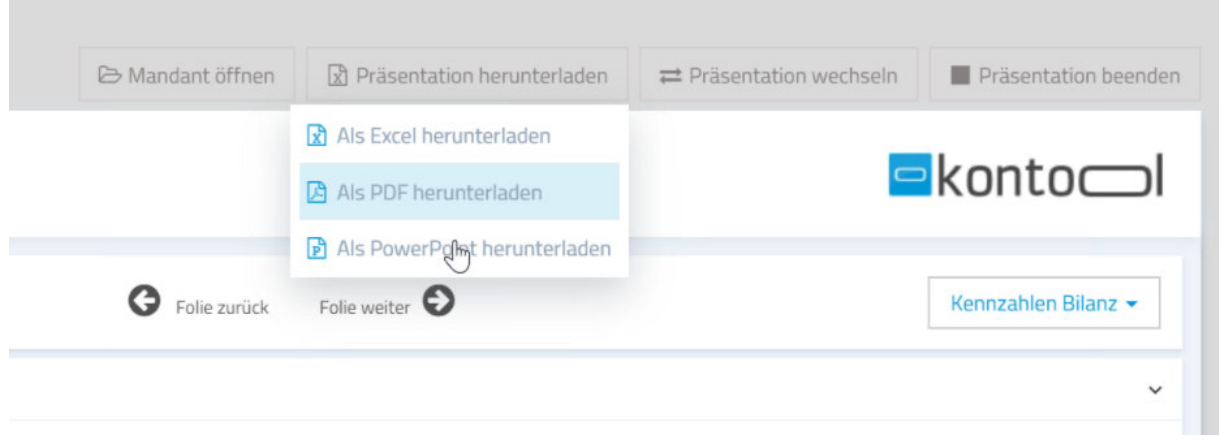

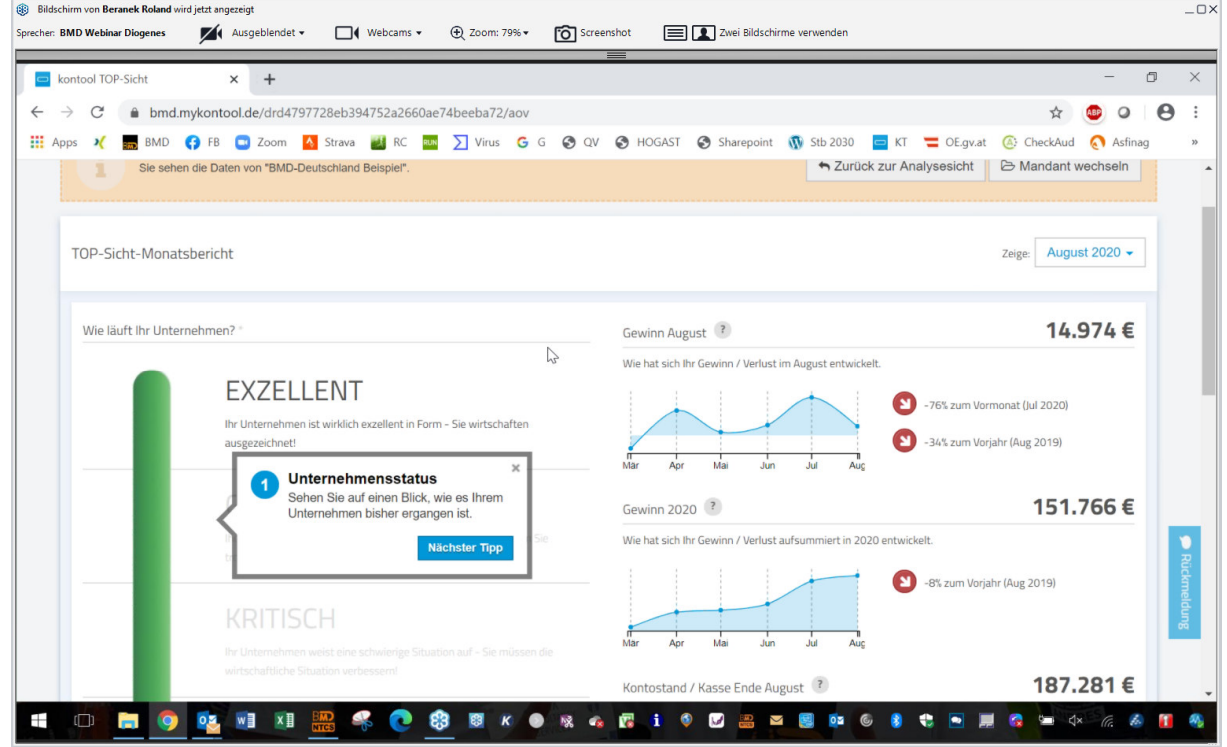

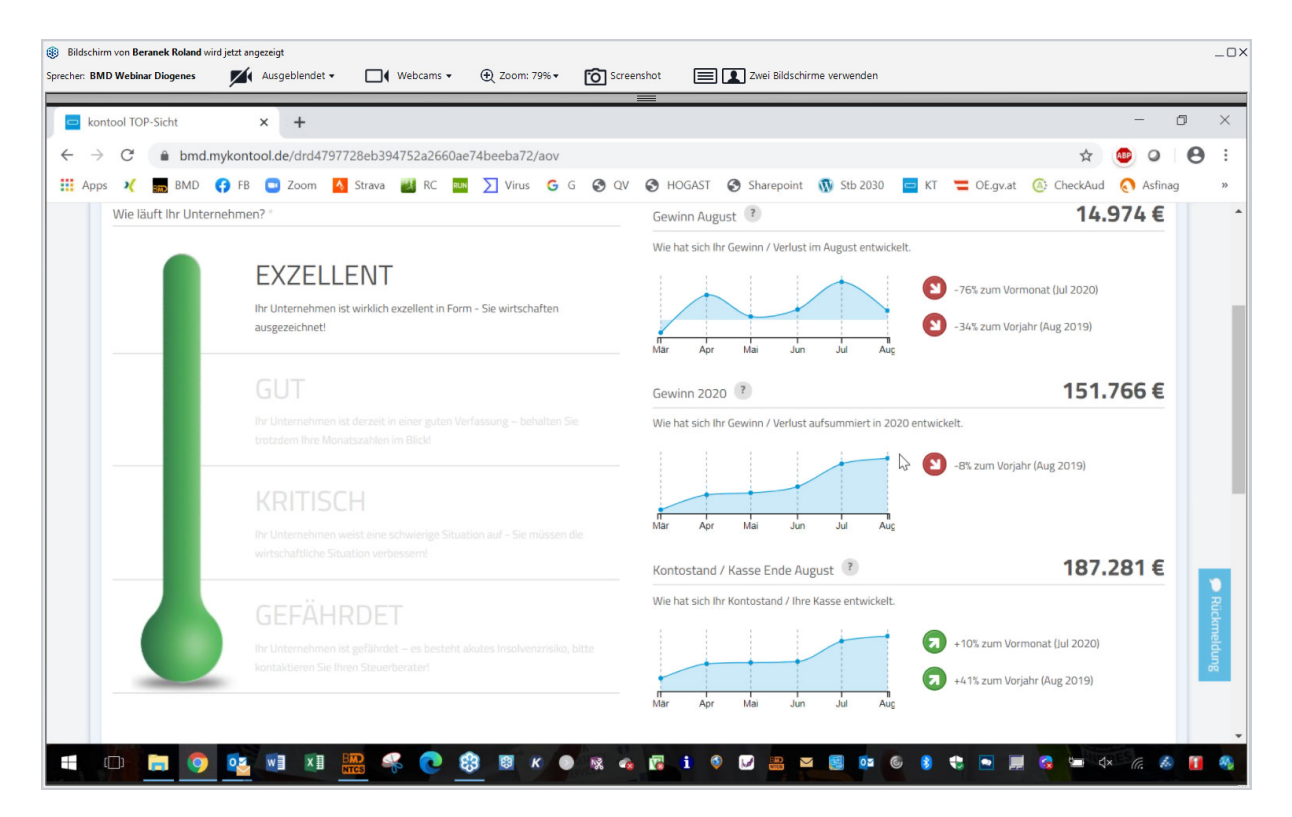

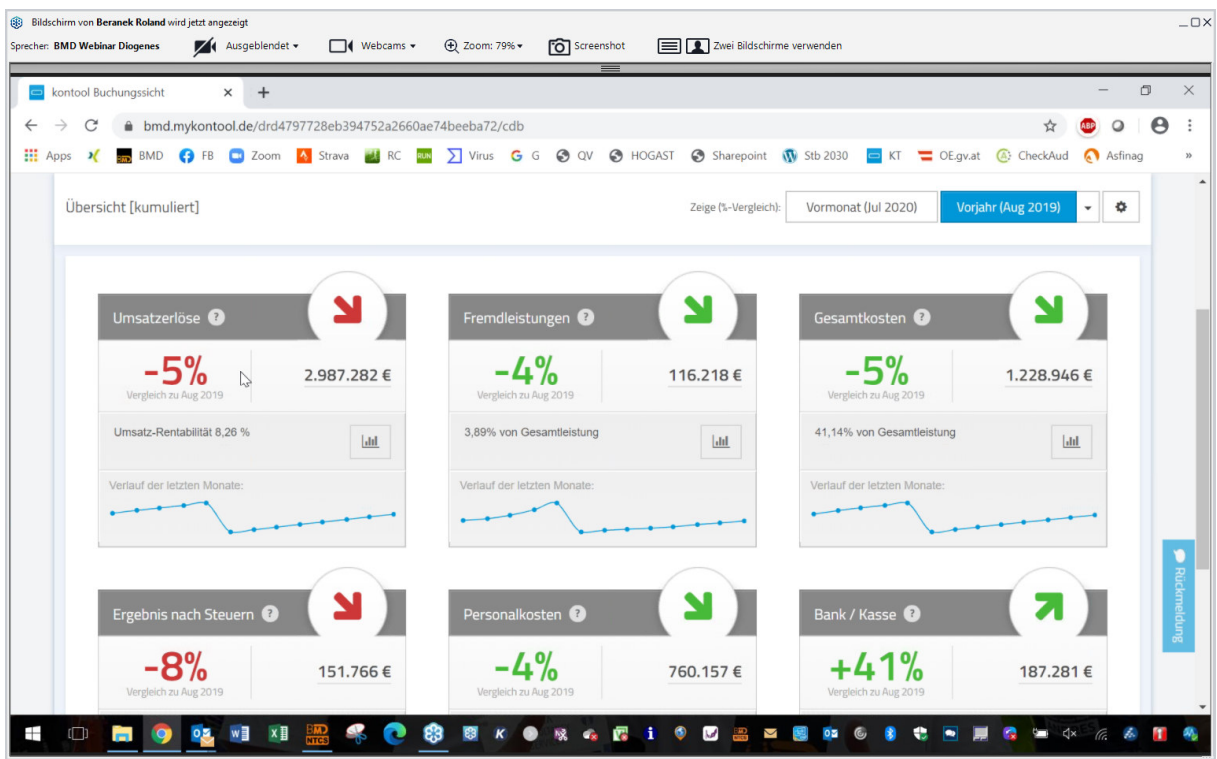

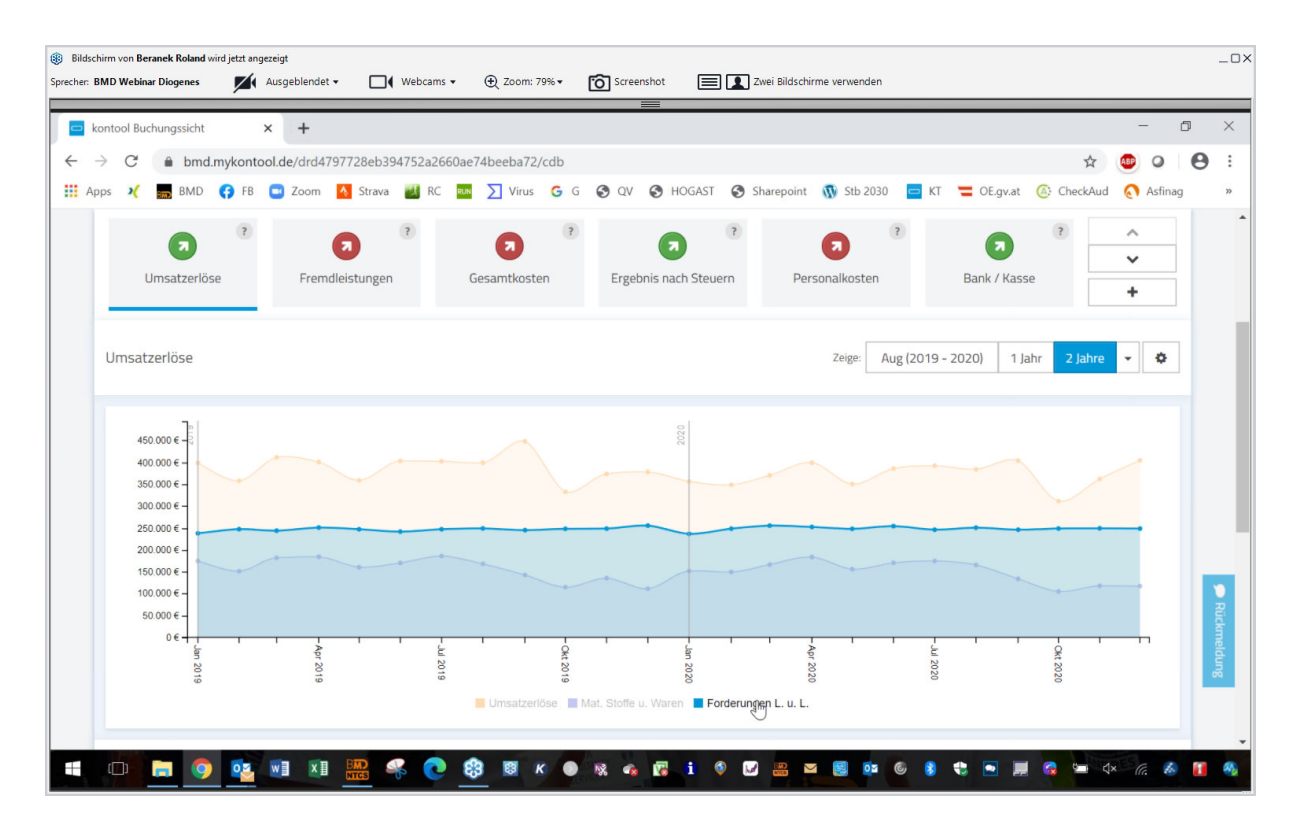

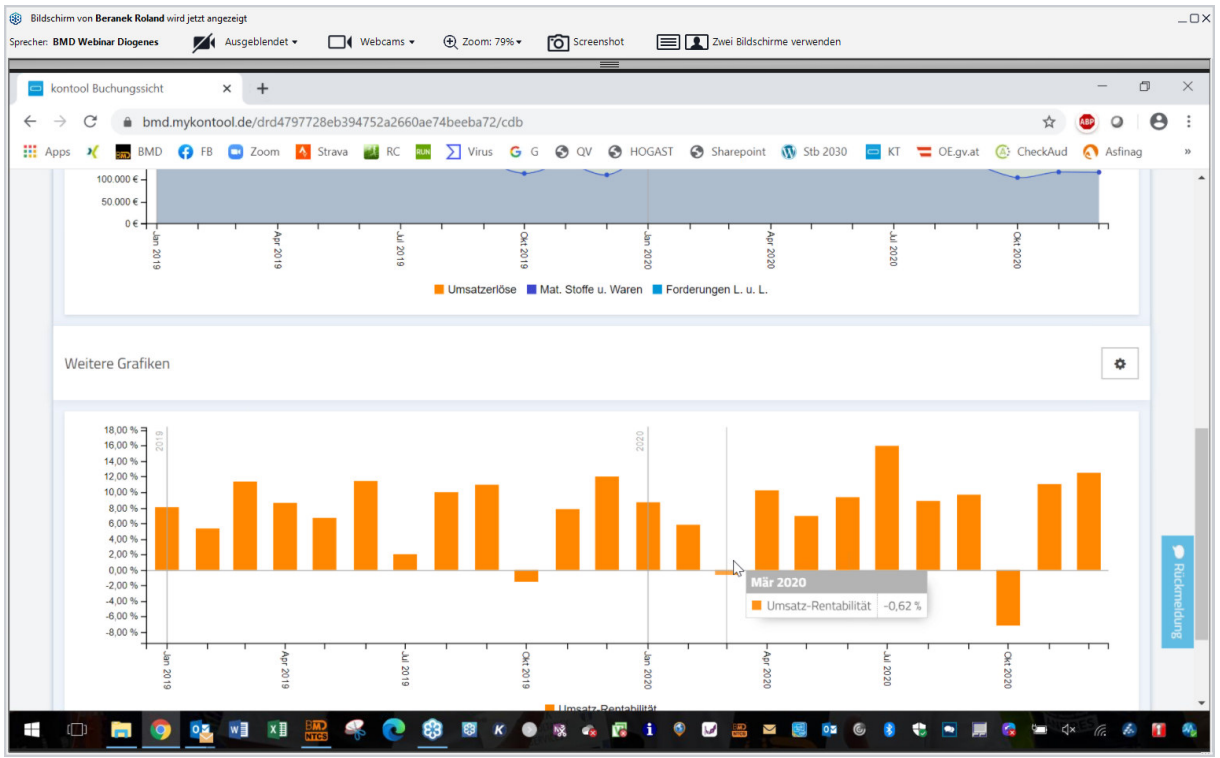

## Wohin verschwindet mein Gewinn - (=indirekte Finanzplanung)

Kosten des Kontools sind mit dem Verkauf abzuklären

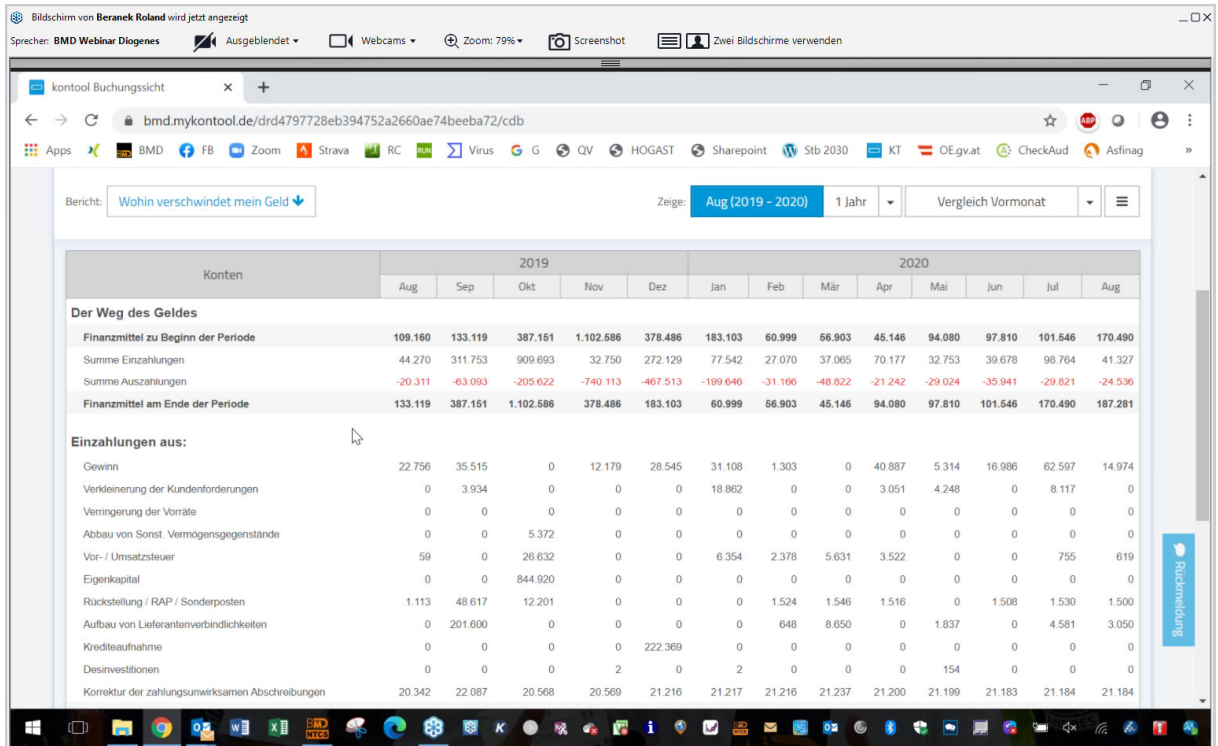

#### **Automatische Kontrolle ob alle Automatikbuchungen erledigt wurden**

(Lohn, Abgrenzungen etc): Neue Funktion VERBUCHUNG ZUM MONATSENDE => man bekommt eine Info, ob alles, das angelegt ist, auch verbucht ist

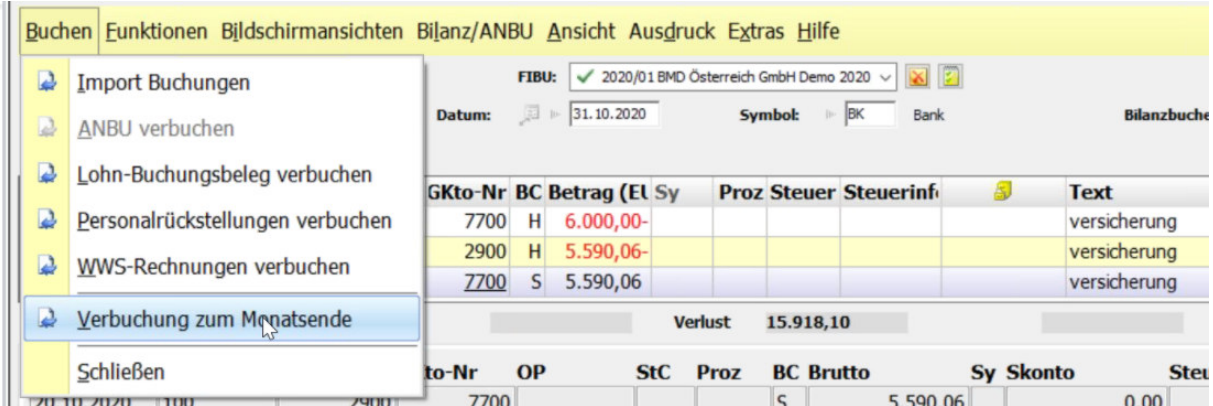

#### Bei der UVA kommt diese Kontrolle auch:

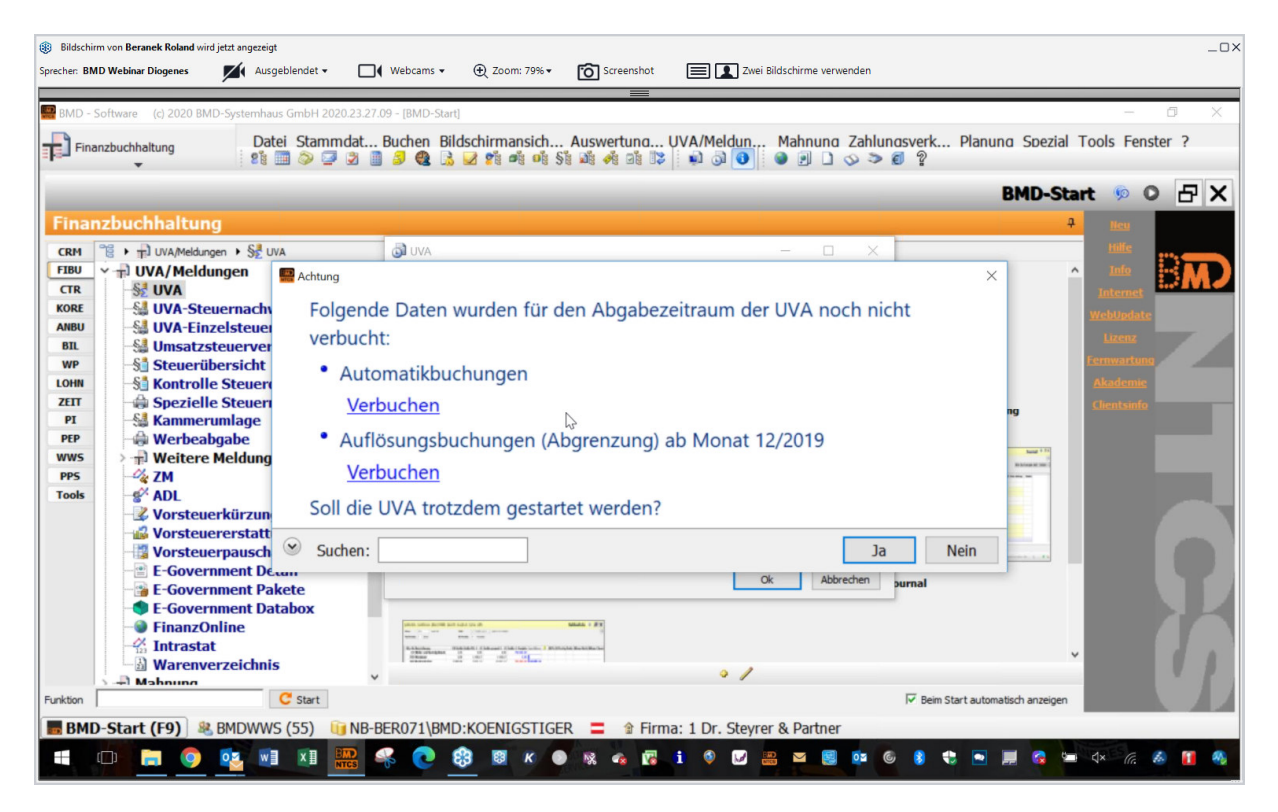

#### **Bankauszugsverbuchung NEU:**

Zahlung ans FA mit Spesenverteiler auftrennen - diesen legen wir einmal an

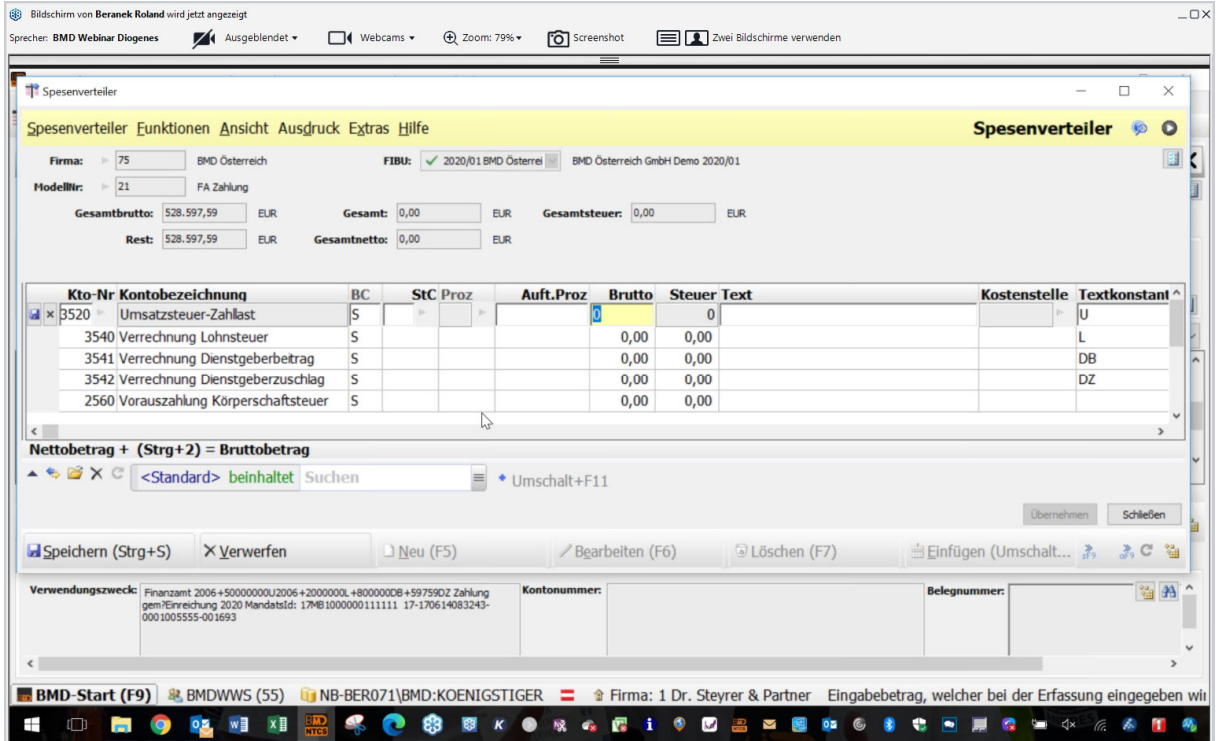

Wichtig ist, dass man die Formate defininiert

Verwendungszweck: Finanzamt 2006+50000000U2006+2000000L+800000DB+59759DZ Zahlung gem?Einreichung 2020 MandatsId: 17MB1000000111111 17-170614083243-0001005555-001693

Das muss bei den Automatikbuchungen einmal den neuen Spesenverteiler (natürlich leer ohne Beträge) definieren

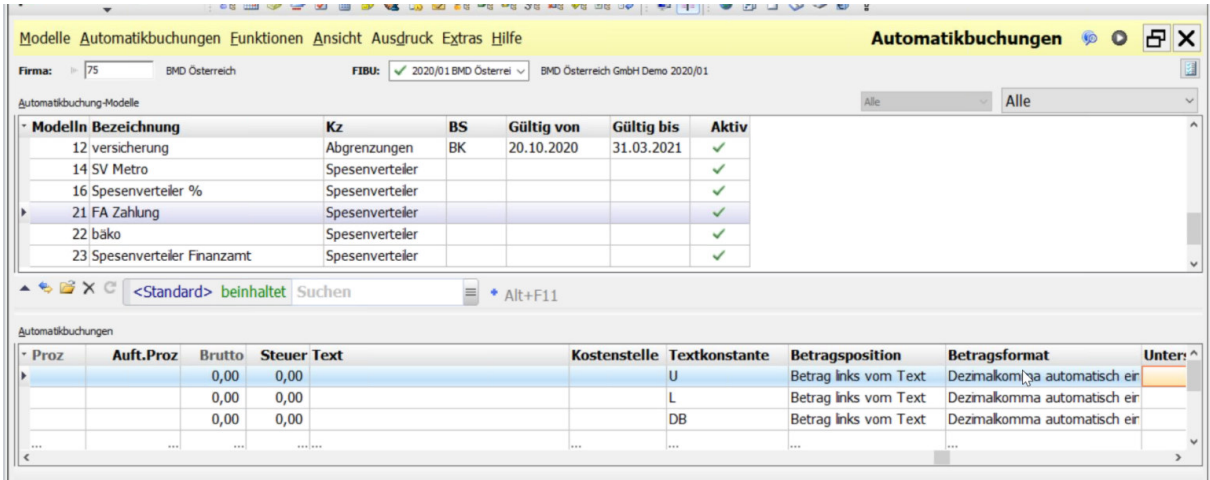

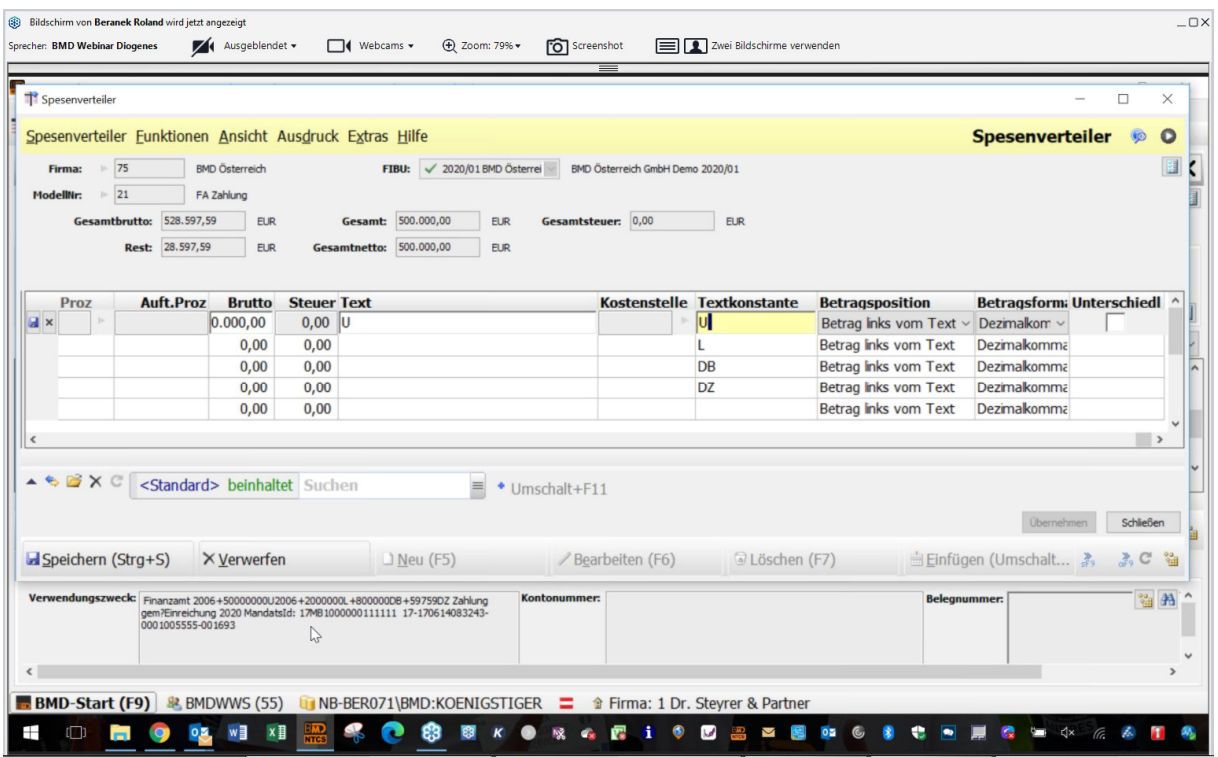

BMD kann dann automatisch die Beträge auftrennen.

Dies kann man auch verwenden, wenn man bei einer V&V die Mieteinnahmen und die Betriebskosten im Verwendungszweck übergeben werden und man sie auftrennen möchte.

#### **Neuigkeiten 2021**

In BMD.COM gibt es die Funktion MEIN MENÜ: der Klient sieht nur noch, was er auch kann und darf

#### **BMD.APP**

für Reisekosten, Anmelden/Abmelden Zeit, Belegupload

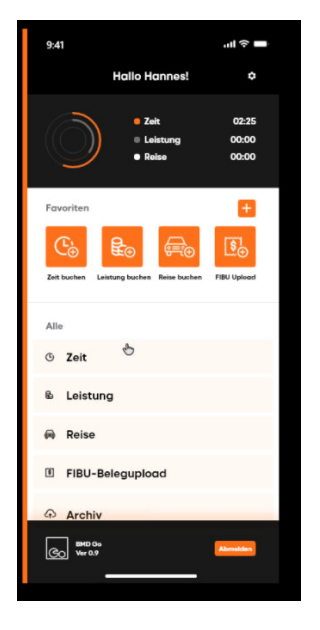

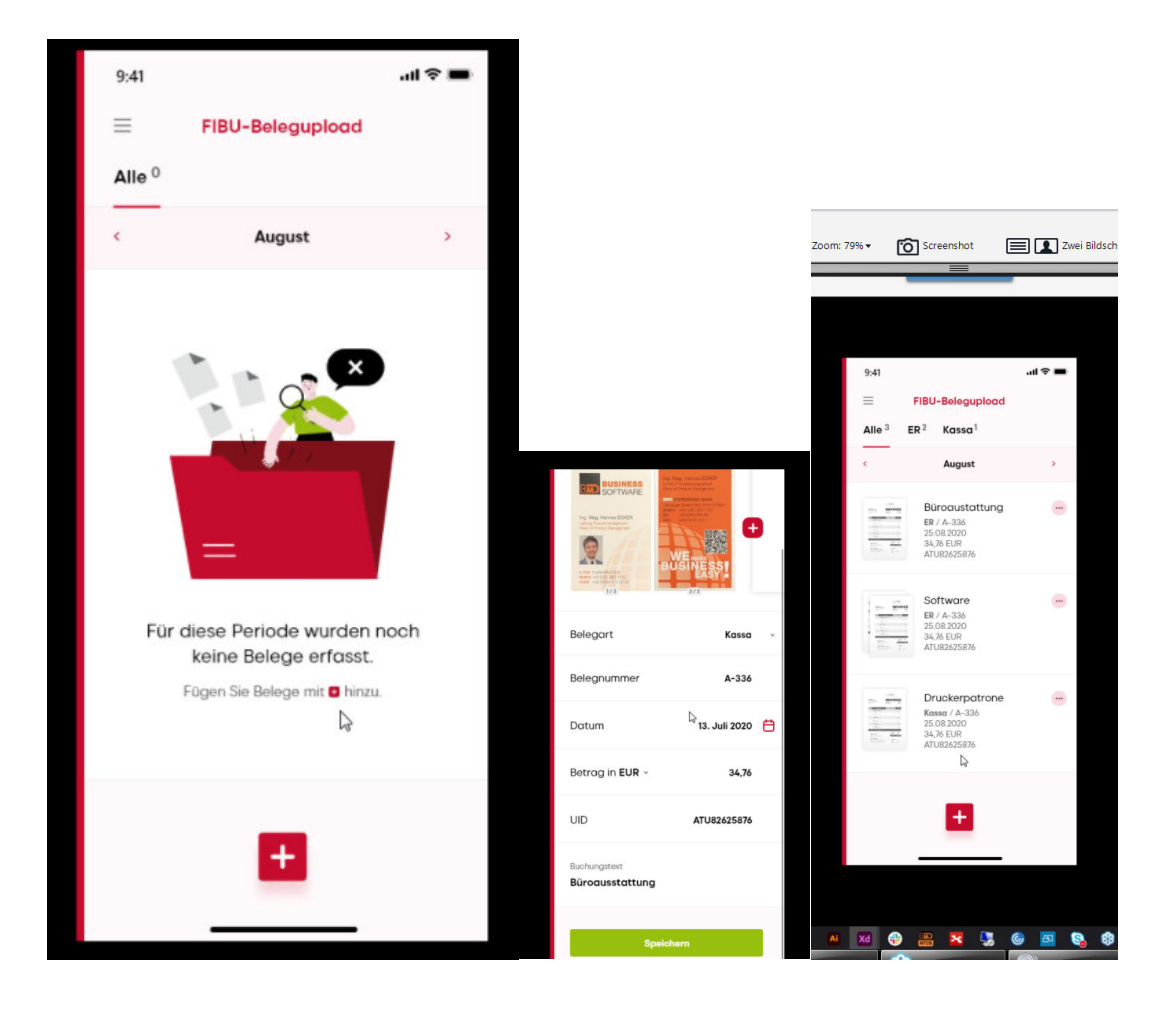

## **BMD - Entwicklung des Mitarbeiterstandes**

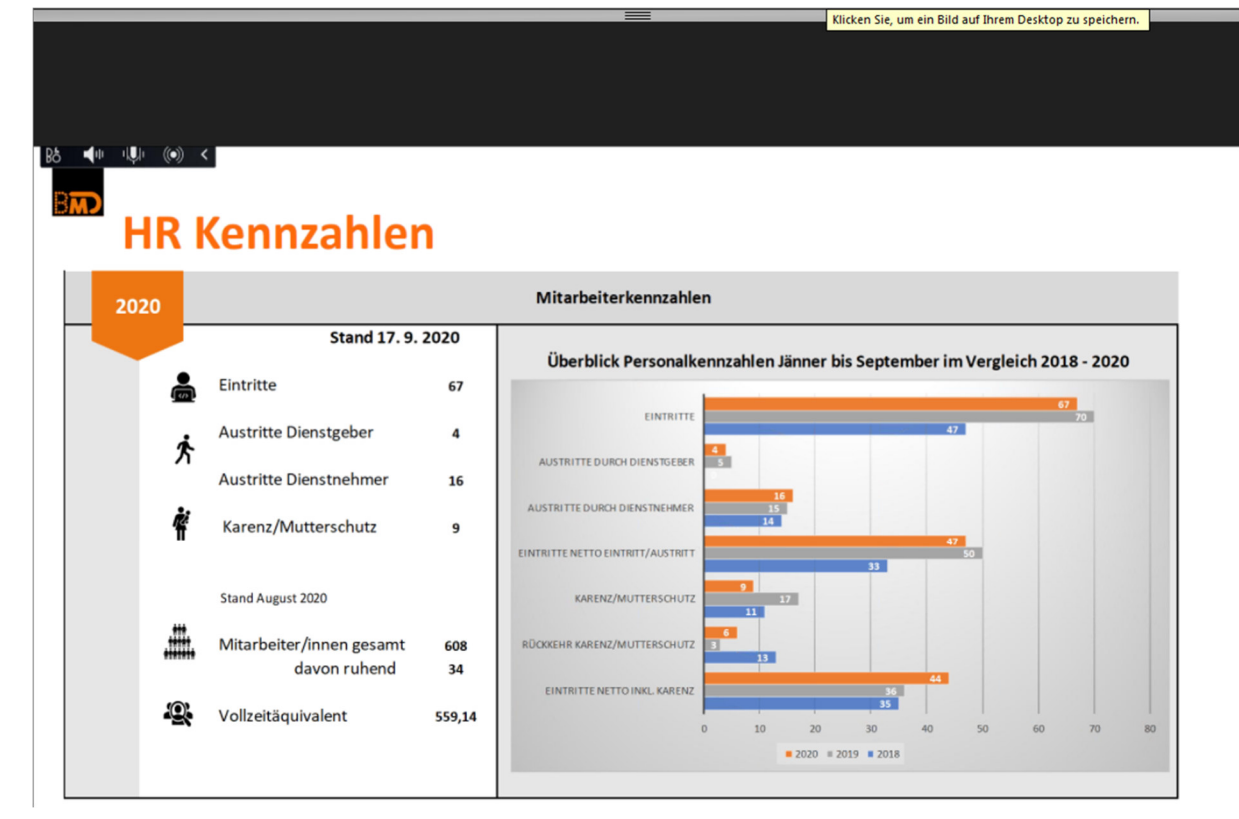